Документ подписан простой электронной подписью Информация о владельце: ФИО: Ашмарина Светлана Игоревна Должность: Ректор ФГБОУ ВО «Самарский госундинстриний русствии и третини и третини с ОБРАЗОВАНИЯ Лата полписания: 17.11.2020 10:03:02 РОССИЙСКОЙ ФЕЛЕРАЦИИ Уникальный программный ключ; редерати ное государственное бюджетное образовательное учреждение выешего образования

«САМАРСКИЙ ГОСУДАРСТВЕННЫЙ ЭКОНОМИЧЕСКИЙ УНИВЕРСИТЕТ»

Институт менеджмента Кафедра социологии и психологии

**УТВЕРЖДЕНО** 

Ученым советом университета (протокол №10 от 29.04.2020 г.)

## РАБОЧАЯ ПРОГРАММА ПО ДИСЦИПЛИНЕ

#### Б1.В.ДВ.01.02 «Информационные технологии в науке и образовании»

Образовательная программа: направление подготовки 47.06.01 Философия, этика и религиоведение

Направленность (профиль): Онтология и теория познания

Уровень высшего образования: подготовка кадров высшей квалификации Квалификация (степень) выпускника: Исследователь. Преподаватель-исследователь.

Отдел аспирантуры, докторантуры и работы диссертационных советов 2020 г. « 27 » anneuer Р.В. Федоренко

Научная библиотека СГЭУ « Bo » anneuve 2020 r.

Рекомендовано к утверждению на заседании кафедры социологии и психологии (протокол №  $\neq$  от но. 03 лоно) Зав. кафедрой социологии и психологии д.с.н. В.Б. Звоновский

/ В.Б. Звоновский

Самара 2020

#### **1. Цель и задачи дисциплины**

Рабочая программа по дисциплине «Информационные технологии в науке и образовании» разработана в соответствии с требованиями ФГОС по направлению подготовки 47.06.01 Философия, этика и религиоведение, компетентностным подходом, реализуемым в системе ВО.

**Целью** дисциплины «Информационные технологии в науке и образовании» является получение знаний об информационно-коммуникационных технологиях, используемых в предметно-ориентированных информационных системах управления обучением*.*

**Задачами** дисциплины являются получение теоретических основ и практического опыта постановки и решения профессионально-ориентированных задач с помощью современных информационных систем и технологий.

Основными задачами подготовки аспирантов в рамках курса «Информационные технологии в науке и образовании» являются:

- ознакомление с современными приемами и методами использования информационных технологий в образовательном процессе;

- обучение практическому использованию средств ИТ в научной и профессиональной деятельности;

- ознакомление с возможностями практической реализации систем искусственного интеллекта, информационных систем, функционирующих на базе вычислительной техники, обеспечивающих автоматизацию ввода, накопления, обработки, передачи, оперативного управления информацией;

- развитие творческого потенциала, необходимого будущему ученому, преподавателю для дальнейшего самообучения, саморазвития и совершенствования средств информационных и коммуникационных технологий.

**Объектами** профессиональной деятельности аспирантов, освоивших дисциплину, являются различные сферы социокультурного пространства (наука, искусство, религия); процессы познавательной деятельности; теория и практика общественной коммуникации; социальная активность личности и ее формы.

#### **2. Место дисциплины в структуре ОПОП**

Дисциплина Б1.В.ДВ.01.02 «Информационные технологии в науке и образовании» является дисциплиной по выбору вариативной части блока 1 «Дисциплины (модули)» для образовательной программы по направлению подготовки 47.06.01 Философия, этика и религиоведение.

Для успешного изучения дисциплины обучающиеся должны:

Знать: традиционные образовательные технологии и принципы их применения; основы работы с персональным компьютером.

Уметь: проводить аудиторные занятия с применением традиционных форм и методов обучения, а также с использованием средств дистанционного обучения.

Владеть: навыками подготовки к аудиторным занятиям с применением традиционных форм и методов обучения; навыками владения персональным компьютером на уровне пользователя.

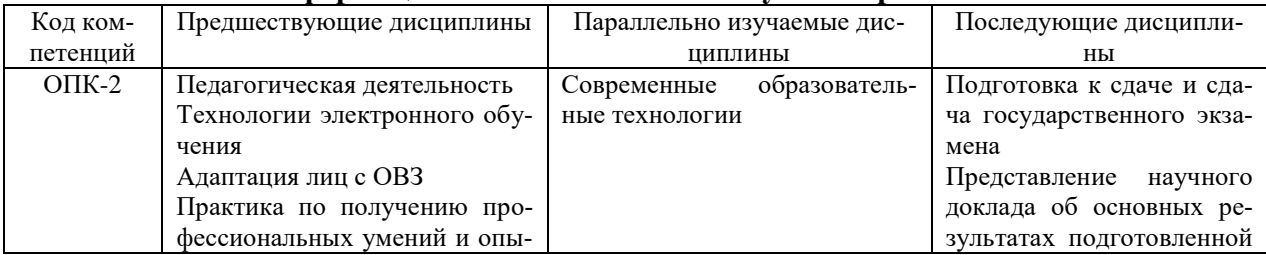

#### **Междисциплинарные связи дисциплины «Информационные технологии в науке и образовании»**

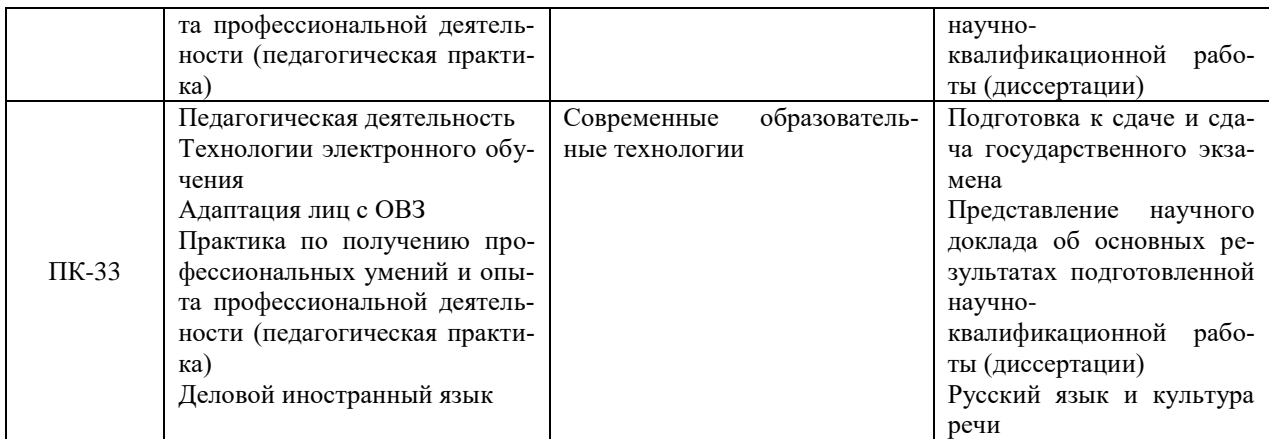

## **3. Планируемые результаты обучения по дисциплине (модулю):**

Процесс изучения дисциплины «Информационные технологии в науке и образовании» направлен на формирование следующих компетенций:

#### **Общепрофессиональных:**

ОПК-2 - готовность к преподавательской деятельности по основным образовательным программам высшего образования.

#### **Профессиональных:**

.

ПК-33 – готовность к преподаванию гуманитарных дисциплин, охватывающих мировоззренческую проблематику, а также проведению учебно-методической работы и разработке учебных курсов по гуманитарным дисциплинам, охватывающим мировоззренческую проблематику; готовность к руководству научно-исследовательской работой студентов.

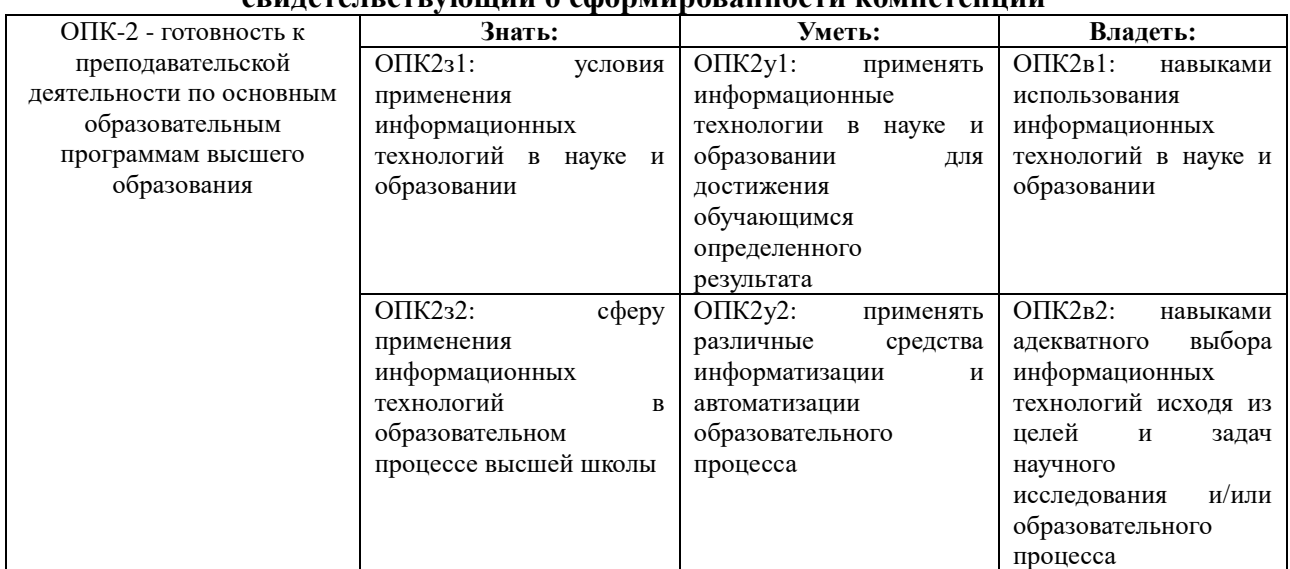

#### **Уровень знаний, умений, опыта деятельности, свидетельствующий о сформированности компетенции**

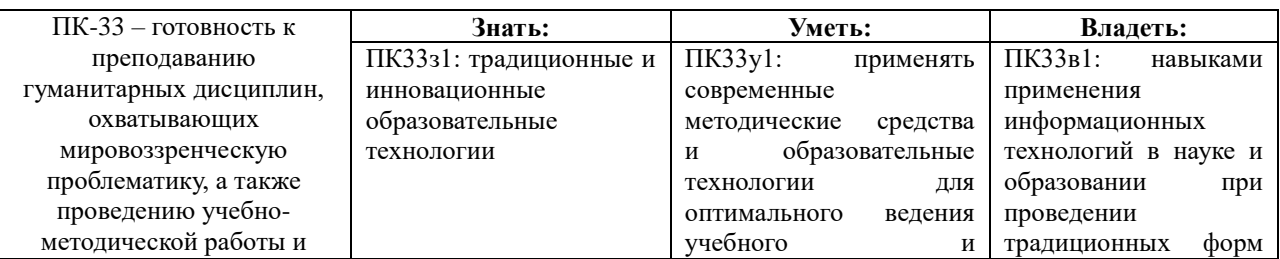

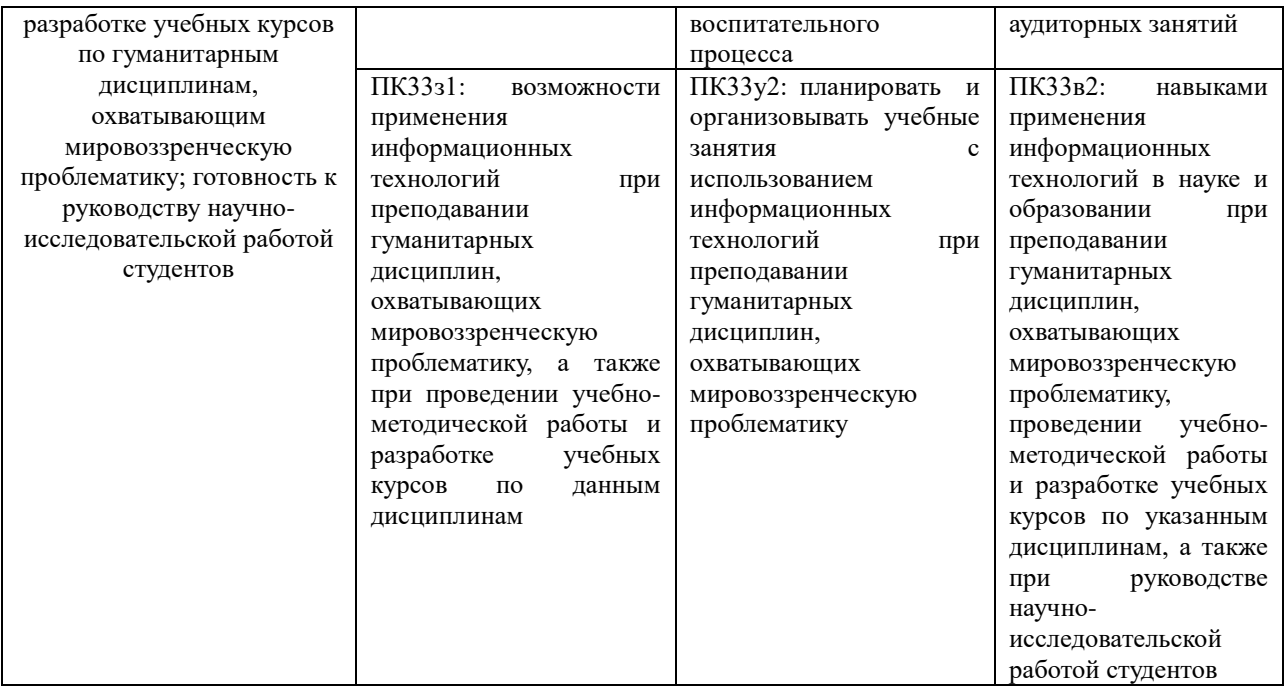

# **4. Объем дисциплины и виды учебной работы**

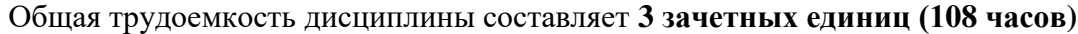

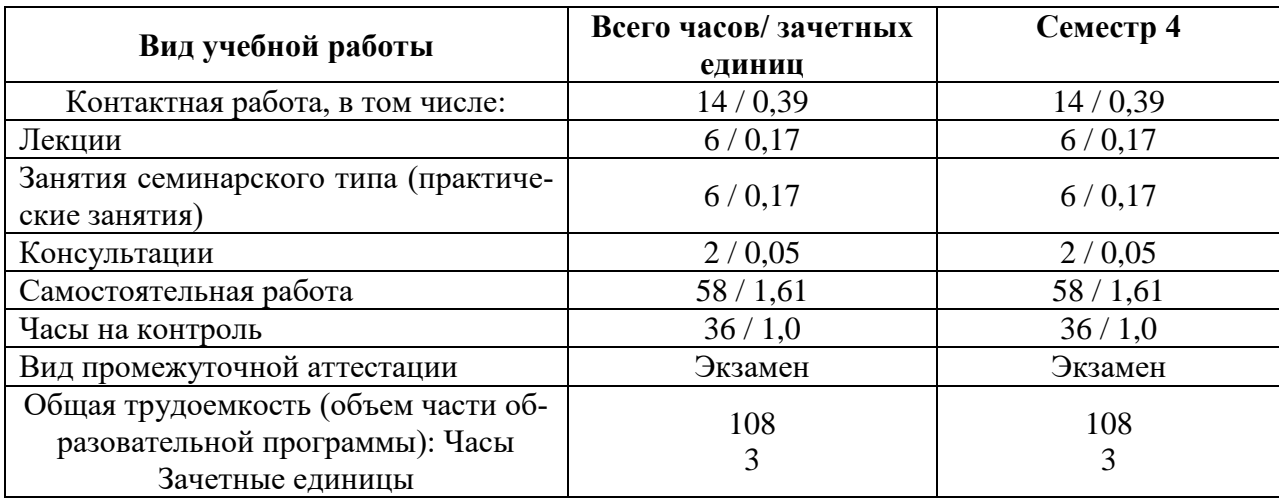

## **5. Содержание дисциплины**

#### **5.1 Разделы, темы дисциплины и виды занятий**

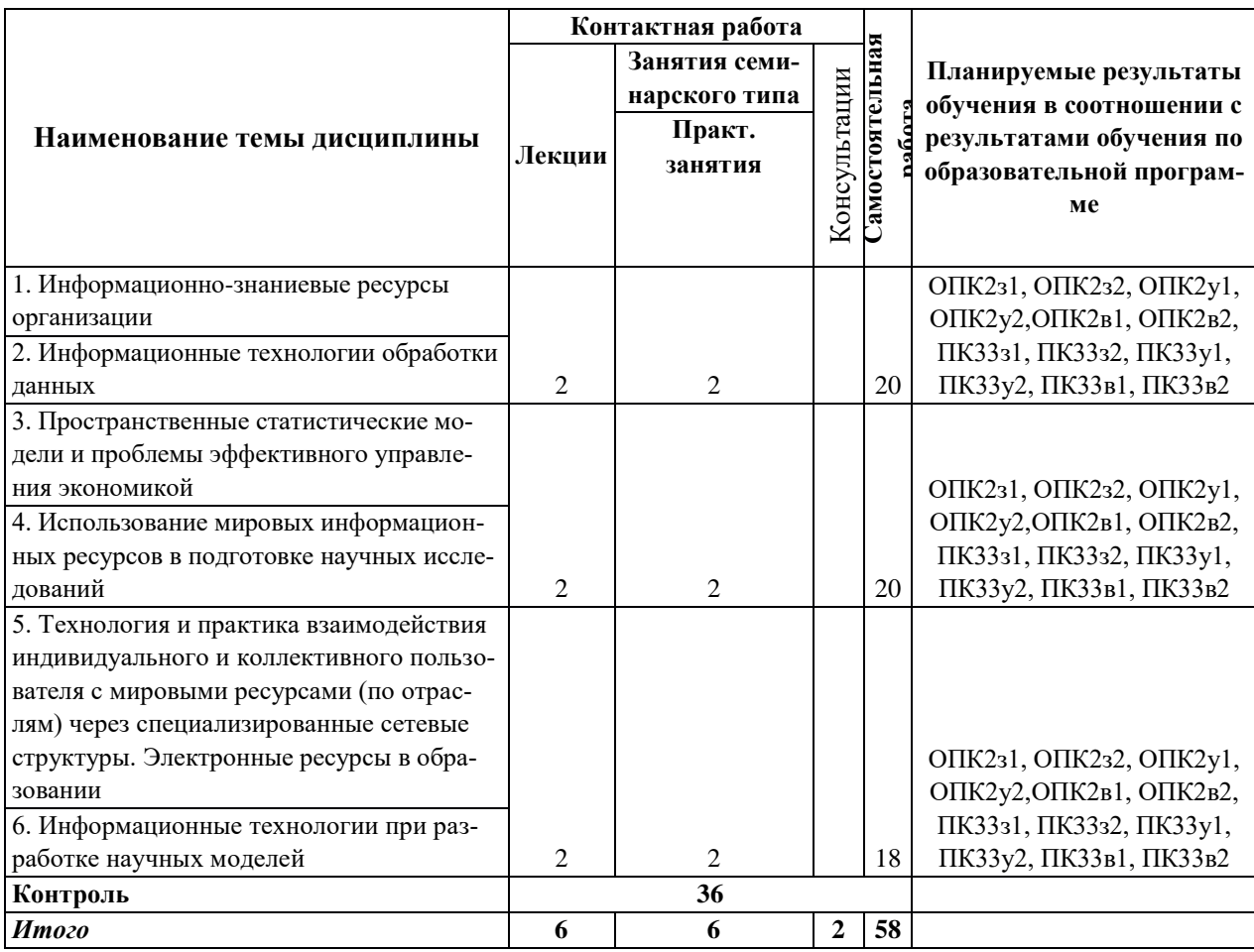

#### **5.2. Содержание разделов и тем**

#### *Тема 1. Информационно-знаниевые ресурсы организации*

Классификация информационно-знаниевых ресурсов и их взаимодействие. Информационно-знаниевые ресурсы стратегического уровня. Информационно-знаниевые ресурсы тактического и операционного уровней управления.

#### *Тема 2. Информационные технологии обработки данных*

Применение новых информационных технологий для обработки больших массивов информации. Использование инструментария методов анализа данных в исследовании и управлении социально-экономическими процессами. Проблемы принятия решений в многомерном информационном пространстве.

Формирование целевых региональных систем показателей и особенности обработки многомерных статистических данных. Методика проведения комплексного многомерного сравнительного анализа социально-экономических процессов регионов. Обзор статистических программных продуктов. Пакет Statistica 6.0.

Разведочный анализ данных, методы многомерной классификации. Непараметрические методы многомерной классификации и реализация их в программной среде. Методы кластерного анализа и методика его проведения в ППП Statistica.

## *Тема 3. Пространственные статистические модели и проблемы эффективного управления экономикой*

Исследование вида и степени взаимосвязи результативных и факторных признаков. Корреляционный анализ в экономических исследованиях. Определение меры связи между двумя факторами. Техника проведения корреляционного анализа с использованием пакета статистического анализа Statistica. Выводы о наличии или отсутствии корреляционной взаимосвязи между факторами. Методика проведения многошагового регрессионного анализа. Построение моделей средствами ППП Statistica.

Цель проведения факторного анализа. Выявление гипотетических факторов с целью «сжатия» информационного пространства и повышения эффективности управления социально-экономическими процессами регионов РФ. Постановка задачи и сущность метода факторного анализа. Модель факторного анализа. Основные понятия: факторные нагрузки, генеральный, общий и характерный факторы, общности, специфичности, надежность. Схема решения и основные проблемы факторного анализа. Проблема общности. Проблема факторов. Проблема вращения. Проблема оценки значений факторов. Геометрическая интерпретация модели факторного анализа. Основные критерии, используемые для выделения факторов. Определение числа факторов. Техника проведения факторного анализа с использованием пакета статистического анализа Statistica.

## *Тема 4. Использование мировых информационных ресурсов в подготовке научных исследований*

Особенности информационных ресурсов. Этапы развития рынка информационных услуг. Применение информационных ресурсов в научной деятельности.

Мировые информационные ресурсы: определение, классификация и характеристика основных структур (баз данных, сетей) по различным признакам.

Мировые информационные сети: структура информации. Принципы создания и программное обеспечение серверов Internet. Особенности организации WEB – серверов. Информационное обеспечение научной деятельности. Комплексная оценка эффективности использования мировых ресурсов.

## *Тема 5. Технология и практика взаимодействия индивидуального и коллективного пользователя с мировыми ресурсами (по отраслям) через специализированные сетевые структуры. Электронные ресурсы в образовании*

Поиск ресурсов в Internet с помощью поисковых систем. Правила поиска. Алгоритм функционирования поисковой системы, язык запросов. Факторы, влияющие на эффективность поиска. Методы повышения релевантности страниц. Применение методов оптимизации процедур поиска. Поиск информации в WEB-пространстве, FTP – серверах, электронных почтовых адресов и др.

Обзор средств создания ресурсов WWW. Особенности структурированного языка гипертекстовой разметки HTML. Создание WEB – страниц: обзор языка HTML - форматирование и работа с элементами текста, вставка гиперссылок и изображений, организация фреймов, таблиц. Применение таблиц стилей. Специальные редакторы для разработки WEB - страниц: обзор возможностей. Создание интерактивных WEB-страниц для передачи информации на сервер (формы). Таблицы стилей CSS.

Классификация и структура электронных образовательных ресурсов. Методики создания и инструментарий разработки электронных образовательных ресурсов. Стандарты разработки электронных образовательных ресурсов. Контролирующие и обучающие системы. Электронные учебники.

#### *Тема 6. Информационные технологии при разработке научных моделей*

Применение современных методов в научных исследованиях средствами электронных таблиц. Выполнение финансовых и статистических расчетов, реализация многомерных непараметрических методов сравнительного анализа в Excel.

Информационные технологии для создания информационных систем на основе использования баз данных. Основные подходы к моделированию в базах данных. Концептуальное моделирование в базах данных. Проектирование, формирование и сопровождение баз данных.

#### **6.Методические указания по освоению дисциплины**

#### **6.1. Учебно-методическое обеспечение лекционных занятий**

1. Современные образовательные технологии : учебное пособие для вузов / Л. Л. Рыбцова [и др.] ; под общей редакцией Л. Л. Рыбцовой. — Москва : Издательство Юрайт, 2020. — 92 с. — (Высшее образование). — ISBN 978-5-534-05581-8. — Текст : электронный // ЭБС Юрайт [сайт]. — URL:<https://urait.ru/bcode/454848>

2.Современные образовательные технологии : учебное пособие для вузов / Е. Н. Ашанина [и др.] ; под редакцией Е. Н. Ашаниной, С. П. Ежова. — 2-е изд., перераб. и доп. — Москва : Издательство Юрайт, 2020. — 165 с. — (Высшее образование). — ISBN 978-5- 534-06194-9. — Текст : электронный // ЭБС Юрайт [сайт]. — URL: <https://urait.ru/bcode/454163>

#### **6.2. Методические рекомендации по занятиям семинарского типа (практическим занятиям)**

Цель практических занятий – активизировать работу аспирантов, привить навыки самостоятельной аналитической работы при подготовке к занятиям, а также умение находить необходимую литературу.

Ниже приводится примерный набор практических работ, выполняемых аспирантами при изучении дисциплины.

При выполнении каждой из приведенных работ необходимо предварительно изучить соответствующие темы лекций, а при необходимости рекомендуемые темы учебников, ссылки на эти темы содержатся в следующем разделе.

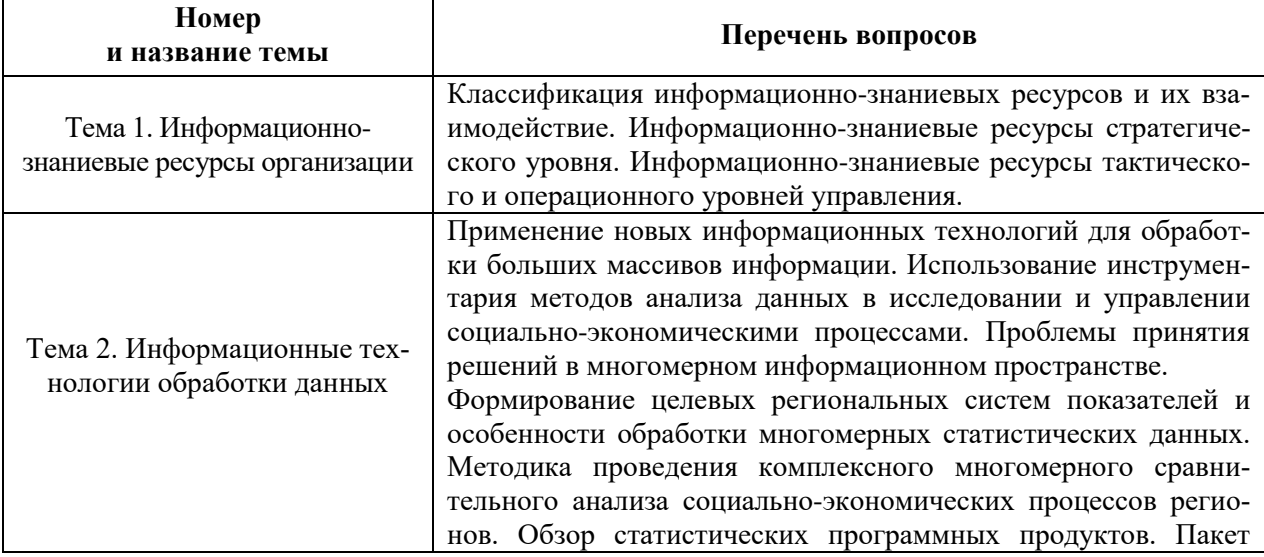

Опрос в рамках практических занятий проводится по темам курса:

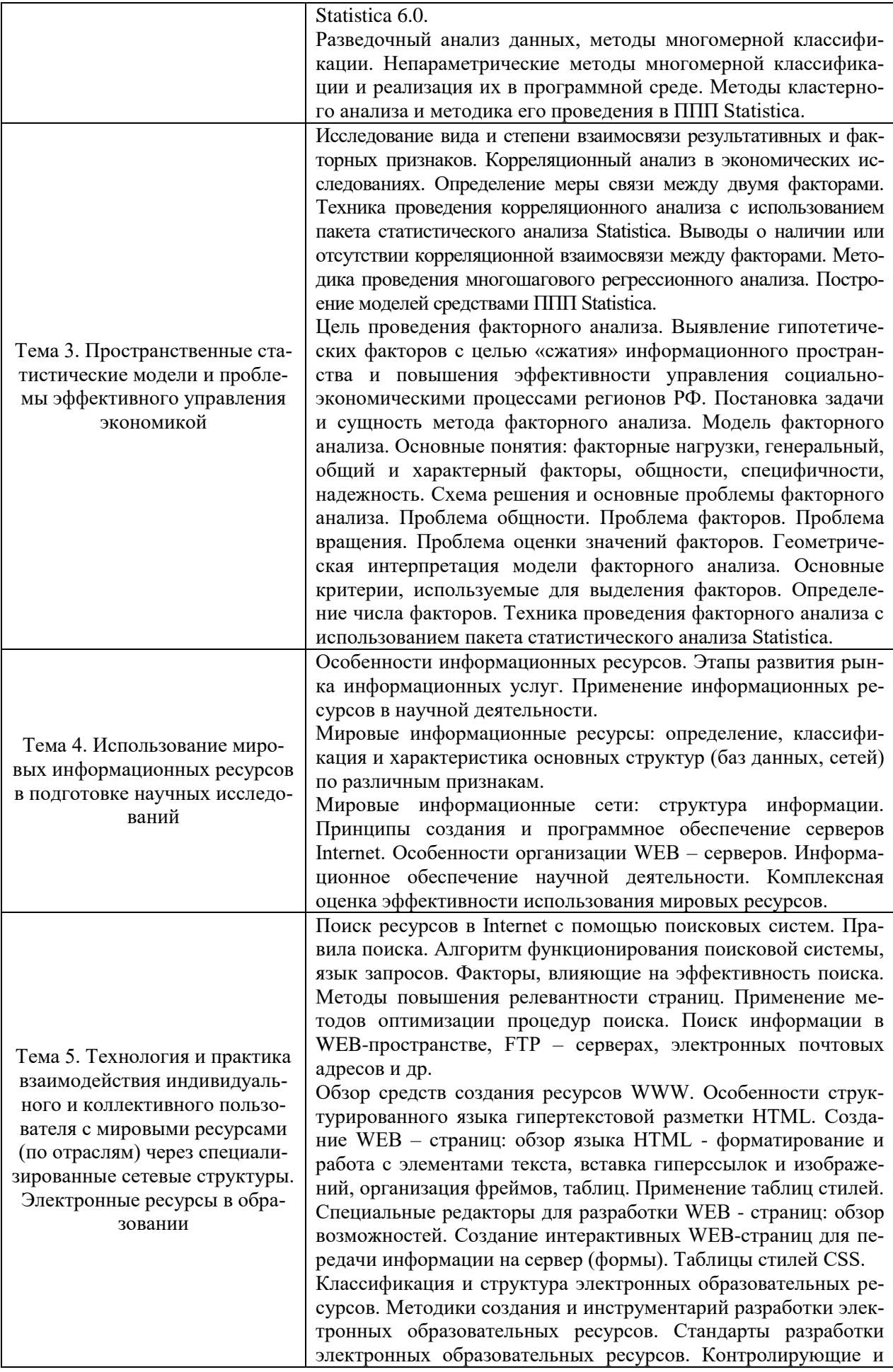

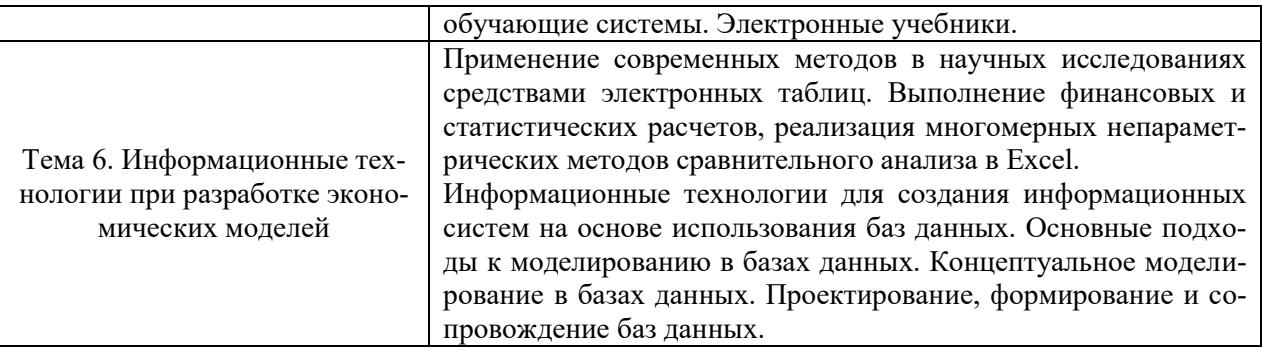

Решение ситуационных задач в рамках практических занятий предполагает работу с материалами, отражающими полученные результаты научно-исследовательской деятельности.

## **Ситуационные задачи по темам**

## **Тема 1. Информационно-знаниевые ресурсы организации**

#### **Ситуация:**

Необходимо исследовать информационно-знаниевое пространство малого инновационного предприятия.

#### **Задание:**

1. Раскройте содержание информационно-знаниевых ресурсов на стратегическом уровне

2. Раскройте содержание информационно-знаниевых ресурсов на тактическом уровне

3. Раскройте содержание информационно-знаниевых ресурсов на операционном уровне

4. Опишите программное обеспечение для управления информационнознаниевыми ресурсами

## **Тема 2. Информационные технологии обработки данных**

#### **Ситуация:**

Разработать систему показателей, наиболее полно отражающую изучаемые процессы. **Задание:**

1.На основании логико-содержательного анализа из общей БД отобрать показатели и сформировать систему в соответствии с заданным вариантом:

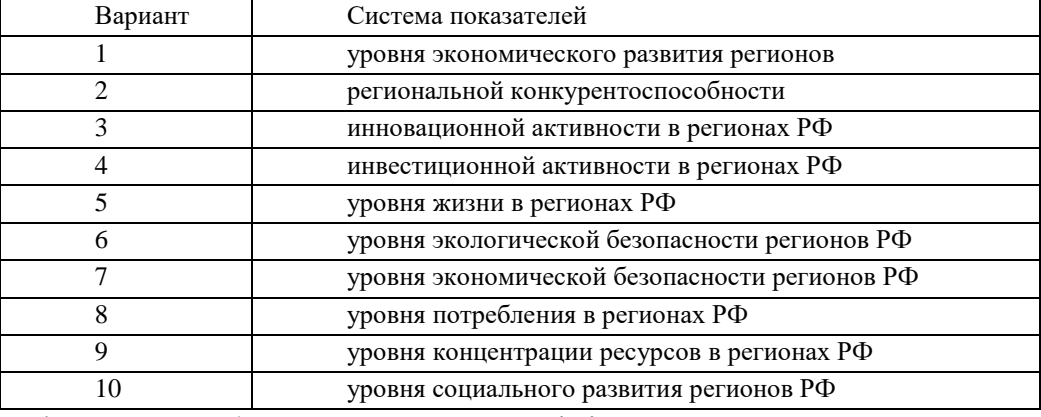

2.Сформировать базу данных в среде Statistica:

- открыть новую таблицу;
- ввести необходимое число переменных;
- ввести необходимое число случаев;
- ввести обозначения и длинные имена переменных;
- ввести названия случаев;
- ввести через буфер обмена данные;
- сохранить таблицу.

## **Тема 3. Пространственные статистические модели и проблемы эффективного управления экономикой**

#### **Ситуация:**

Осуществить многомерную типологию экономических объектов агломеративным и итерационным методом.

#### **Задание:**

Разработать систему показателей, наиболее полно отражающую изучаемые процессы. Использовать базу данных, сформированную в среде Statistica .

- 1. Используя модуль Cluster Analysis построить дендрограмму
- 2. Определить уровень выделения кластеров.
- 3. Определить состав кластеров.
- 4. Определить средние значения показателей по кластерам.
- 5. Идентифицировать кластеры по интегральным оценкам.
- 6. Используя метод К-средних, получить пять кластеров.
- 7. Определить состав кластеров.

8. Сравнить результаты, полученные методами интегральной средней и kсредних. Выявить устойчивые типологические группы.

## **Тема 4. Использование мировых информационных ресурсов в подготовке научных исследований.**

**Ситуация:** Исследовать библиотечные серверы сети. Осуществить поиск ресурсов на заданную тему в специализированных базах данных.

#### **Задание:**

1.Зайти на ведущий российский библиотечный сервер (согласно выданному варианту) и, используя его информационные ресурсы, выполнить следующие задания:

*1.1) Найти сведения о библиотеке:*

- а) история создания,
- б) читальные залы,

в) фонды,

г) предоставляемые услуги.

*1.2) Найти информационные ресурсы, предоставленные в Сети:*

а) в электронном каталоге - литературу по мировым информационным ресурсам с указанием автора, названия книги, издательства и года издания (не менее трех книг).

2. Проследите динамику курса доллара США (евро), устанавливаемого Сбербанком г. Абакана и сравните его с курсом, устанавливаемым за аналогичный период любым другим коммерческим банком.

**Тема 5. Технология и практика взаимодействия индивидуального и коллективного пользователя с мировыми ресурсами (по отраслям) через специализированные сетевые структуры. Электронные ресурсы в образовании.**

## Ситуация:

Создание ресурсов WWW. Разработка Web - страниц средствами языка HTML. Работа с текстом

Залание:

1. Структура HTML-документа имеет вид:

 $<$ HTML $>$ 

<HEAD> Служебные дескрипторы </HEAD>  $<\mathbf{BODY}$ 

#### текст и прочие дескрипторы

 $<$ /BODY>

## $\langle$ /HTML>

2. Включите в документ текст, используя теги заголовков <h1>... </h1>, теги созда ния нового параграфа <p>...</p> по примеру, приведённому ниже.

 $\langle$ html $\rangle$ 

<head> <title> Главный заголовок. Пример 1. </title> </head>

 $<$ body $>$ 

<h1 align="center">

Приветствуем Вас с экрана броузера!

 $<$ /h1>

 $p$ 

Это самое начало изучения HTML.

 $<$ /p>

Этот документ разрабатывается в блокноте. Чтобы сохранить этот документ, надо выбрать ФАЙЛ-СОХРАНИТЬ и явно задать расширение .html.

 $str$ 

 $<$ /body>

 $\langle$ html>

Сохраняем этот документ, выбирая ФАЙЛ-СОХРАНИТЬ и явно задаём расширение .html или .htm. Затем просматриваем его в броузере, щёлкнув по нему мышью. Вид документа в броузере:

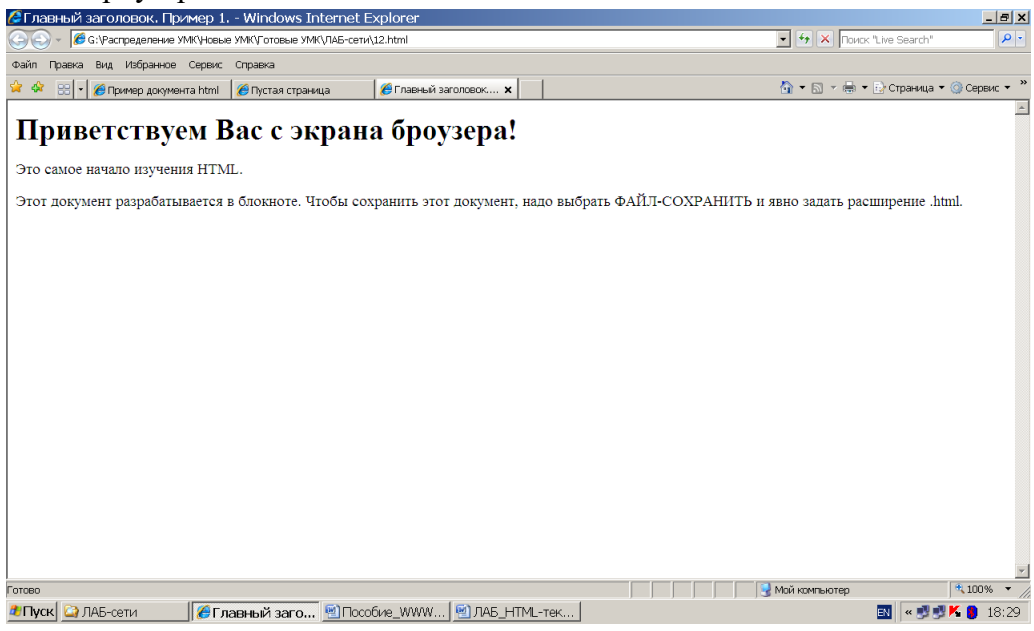

3. Дополните созданный документ текстом, отформатированным с помощью тега <font>…</font>. Задайте отличающиеся от предыдущего цвет текста, тип и размер шрифта.

4.Примените в начальном теге <body> атрибуты, задающие цвет текста для всей страницы, цвет фона, используя для задания цвета разные способы, например, bgcolor=#227785 или bgcolor="green".

5.Включите в текст нумерованный список по приведённому ниже примеру. <html>

 $\langle$ head> $\langle$ title> Пример создания нумерованных списков  $\langle$ title> $\langle$ head> <body>

<h1> В экономическом университете работают спортивные секции:

 $<$ /h1>

 $\langle$ OL type=1>

<LI>аэробики

<LI>волейбольная

<LI>баскетбольная и др.

 $<$ /OL>

 $<$ RR $>$ 

Приходите! Кроме этих, Вас ждут и в других:

<OL type=1 start=4>

<LI>настольного тенниса,

<LI>бадминтона,

<LI>лыжной.

 $\langle$ /OL $\rangle$ 

</body>

</html>

Обратите внимание на прерывание списка и продолжение списка с применением атрибута *start.*

4. Примените к некоторым частям текста теги <i>, <b>, <EM>, позволяющие выделить текст курсивом, жирным, выделить фразу отличающимся шрифтом. Сохраните файл на флэшке с расширением .html(.htm).

## **Тема 6. Информационные технологии при разработке экономических моделей. Ситуация:**

Создать новую базу данных, содержащую сведения о тканях, выпускаемых в красильном цехе (БД «Красители») .

#### **Задание:**

Создать новую базу данных, содержащую сведения о тканях, выпускаемых в красильном цехе (БД «Красители») .

Создать таблицы в соответствии с проектом базы данных, выполненным методами нормализации и семантического моделирования.

Тип и ширину каждого поля выбрать самостоятельно. Обратите внимание, что некоторые поля в структуре таблицы можно описать с помощью мастера подстановки, *поэтому вначале создайте структуры и заполните данными справочные таблицы!*

Справочник тканей должен содержать не менее 4-5 тканей, справочник красителей – 3-4 красителя, каждая ткань может окрашиваться в один или несколько(2-3) цветов. Таблица со сведениями о выпуске изделий должна содержать не менее 15 строк.

Заполнить таблицы данными.

Создайте схему базы данных и установите ссылочную целость между таблицами (каскадное изменение).

Проверьте, работает ли механизм ссылочной целостности и отразите результаты в отчете:

При попытке изменения ключевого поля в родительской таблице;

 При попытке удалить запись из родительской таблицы (какие записи можно удалить, а какие нельзя?).

 При попытке добавить в дочернюю таблицу запись со значением внешнего ключа, для которого нет соответствующей записи в родительской таблице.

Отразите результаты в отчете

Сделайте следующие распечатки для отчета:

- 1. Схему данных со связями, устанавливающими ссылочную целостность таблиц.
- 2. Структуру таблицы о выпуске тканей.

#### **6.3. Методические рекомендации по самостоятельной работе аспирантов**

При подготовке к практическим занятиям самостоятельная учебная деятельность достигает наибольшей интенсивности. В отличие от других форм учебных занятий, в ходе практикумов аспиранты имеют возможность в большей степени проявить себя, показать свою активность, самостоятельность, способность применять полученные теоретические знания при анализе практических проблем в научной деятельности и образовании.

Практические занятия проводятся по наиболее сложным вопросам, темам, разделам учебной дисциплины и имеют своей целью:

во-первых, закрепить знания, полученные во время лекций и самостоятельной работы с учебной литературой;

во-вторых, расширить и углубить представления аспирантов по наиболее актуальным теоретическим и практическим проблемам;

в-третьих, сформировать и развить практические навыки и умения, необходимые для научной деятельности;

в-четвертых, осуществить контроль за качеством усвоения аспирантами учебной программы.

Подготовку к практическому занятию лучше начинать сразу же после лекции по данной теме или консультации преподавателя. Проводить ее рекомендуется в определенной последовательности.

Прежде всего, следует проработать текст лекции по соответствующей теме, внимательно изучить план практического занятия, содержание основных учебных вопросов, выносимых для освоения, а также список рекомендованной литературы и дополнительные задания, которые могут быть даны преподавателем.

Если преподаватель поручил аспиранту подготовить к практическому занятию доклад, реферат или презентацию по определенной теме, то для того, чтобы они получились интересными и имели успех, следует учесть:

a) конкретное теоретическое содержание рассматриваемых вопросов, их связь с практикой научной деятельности;

b) логику и доказательность высказываемых суждений и предложений;

c) конкретные примеры из сферы научной деятельности;

d) обобщающие выводы по всему содержанию сделанного материала аспирантов;

е) продумать методику чтения доклада. Лучше, если аспирант будет свободно владеть материалом и излагать его доходчивым разговорным языком, поддерживать контакт с аудиторией, применять технические средства обучения, наглядные пособия, презентацию, использовать яркие примеры.

Содержание рефератов соответствует планам практических занятий по темам с учетом направленности образовательных программ обучающихся.

#### Темы рефератов:

- 1. Информационно-знаниевые ресурсы в бизнесе: преимущества и недостатки
- 2. Информационно-знаниевые и информационные ресурсы: сходства и различия
- 3. Российская экономика как объект управления
- 4. Региональные рынки в условиях конкурентной среды

5. Проблема принятия решений в условиях многомерности признакового пространства

6. Интенсификация информационных процессов как основной признак открытой экономики

7. Рынки информационных ресурсов: особенности спроса, предложения, рыночного равновесия

8. Вопросы организации российского рынка информации

9. Internet – основа электронного бизнеса. Факторы, влияющие на эффективность бизнеса в Internet»

10. Поиск в Internet;

11. Создание WEB-страниц с использованием языка HTML.

12. Анализ деятельности предприятия средствами Excel

13. Проектирование, формирование и ведение БД

14. Создание информационных систем: проектирование, разработка и применение в бизнесе.

15. Интернет-технологии в электронном бизнесе и коммерции.

16. Корпоративныесистемы управления предприятием Телекоммуникационные технологии в АИС.

17. АИС бухгалтерского учета в управлении экономическим объектом.

18. АИТ в офисе.

19. Применение нейронных сетей в финансово-экономической деятельности. Автоматизированное рабочее место получателя бюджетных средств

20. Информационно-компьютерное обеспечение управления коммерческой деятельностью на предприятии.

21. Организация и создание АИС в экономике. Анализ финансового состояния предприятия с использованием ПК и экономико-математических методов.

22. Корпоративная система управления предприятием "1С".

23. . Технология компьютерной обработки учетных данных на малых предприятиях.

24. АИС в торговой деятельности.

25. . АИТ в организации документооборота.

26. Коммуникационные технологии в сфере технологии и обслуживания.

27. Зарубежные программные системы автоматизации ведения бизнеса. АИС.

## 6.4. Методические рекомендации по написанию курсовых/контрольных работ

Написание курсовых/контрольных работ учебным планом не предусмотрено.

## 7. Фонд оценочных средств для проведения промежуточной аттестации по дисциплине

Для проведения текущего и промежуточного контроля сформированности компетенций по дисциплине используются следующие формы и виды контролирующих мероприятий:

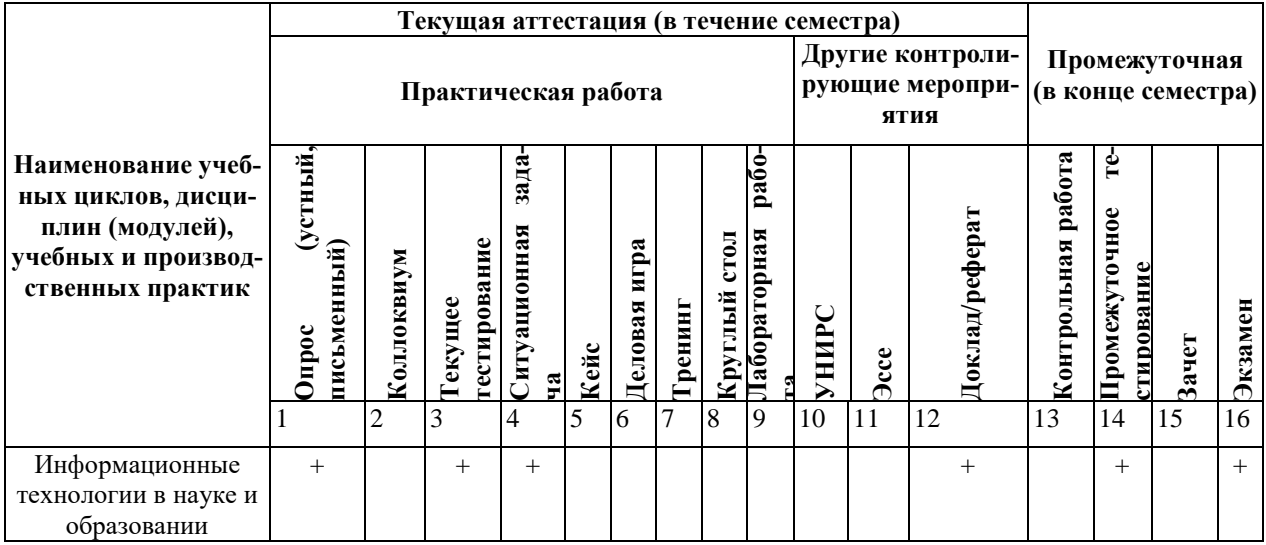

#### «Формирование компетенций по темам и контролирующие мероприятия»

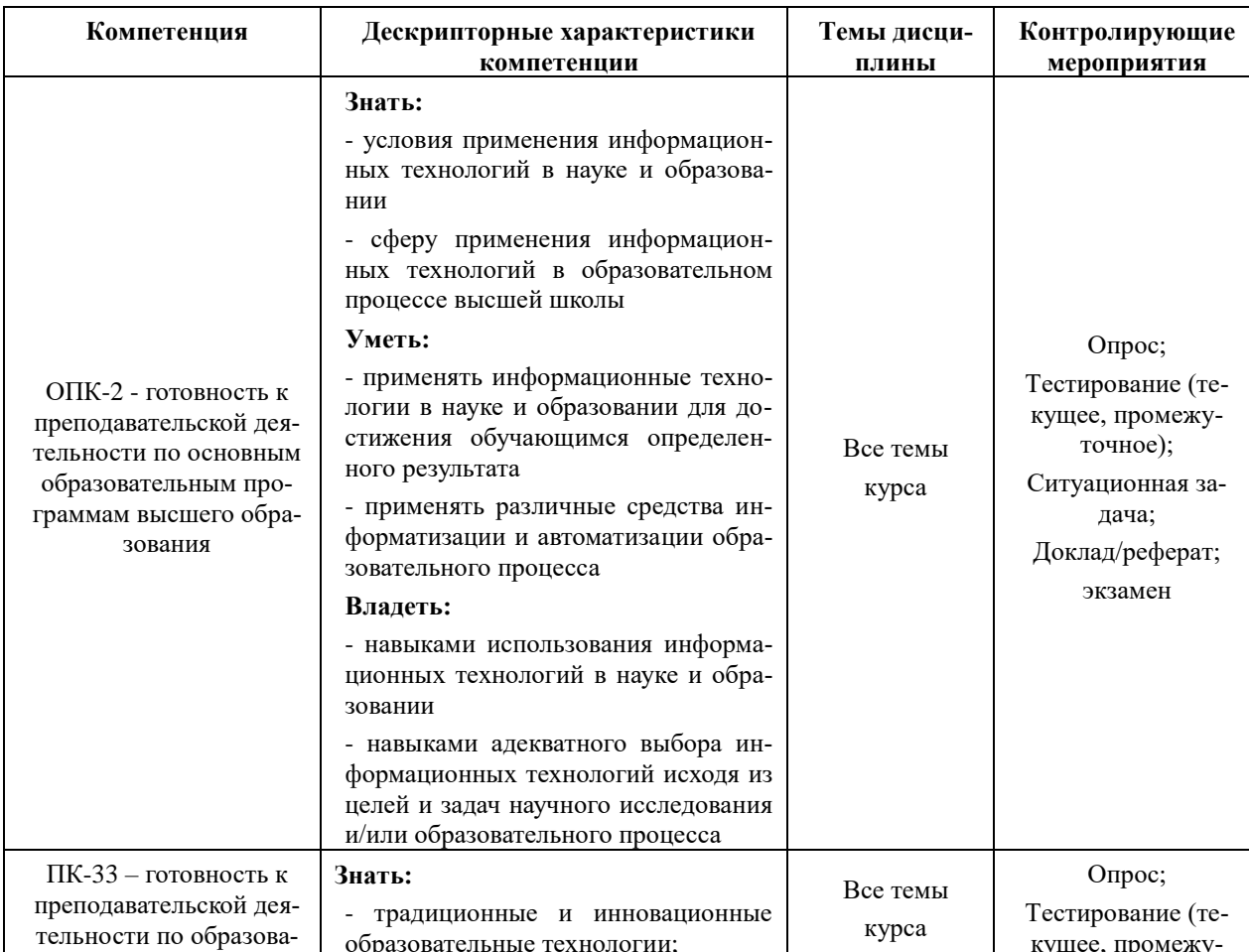

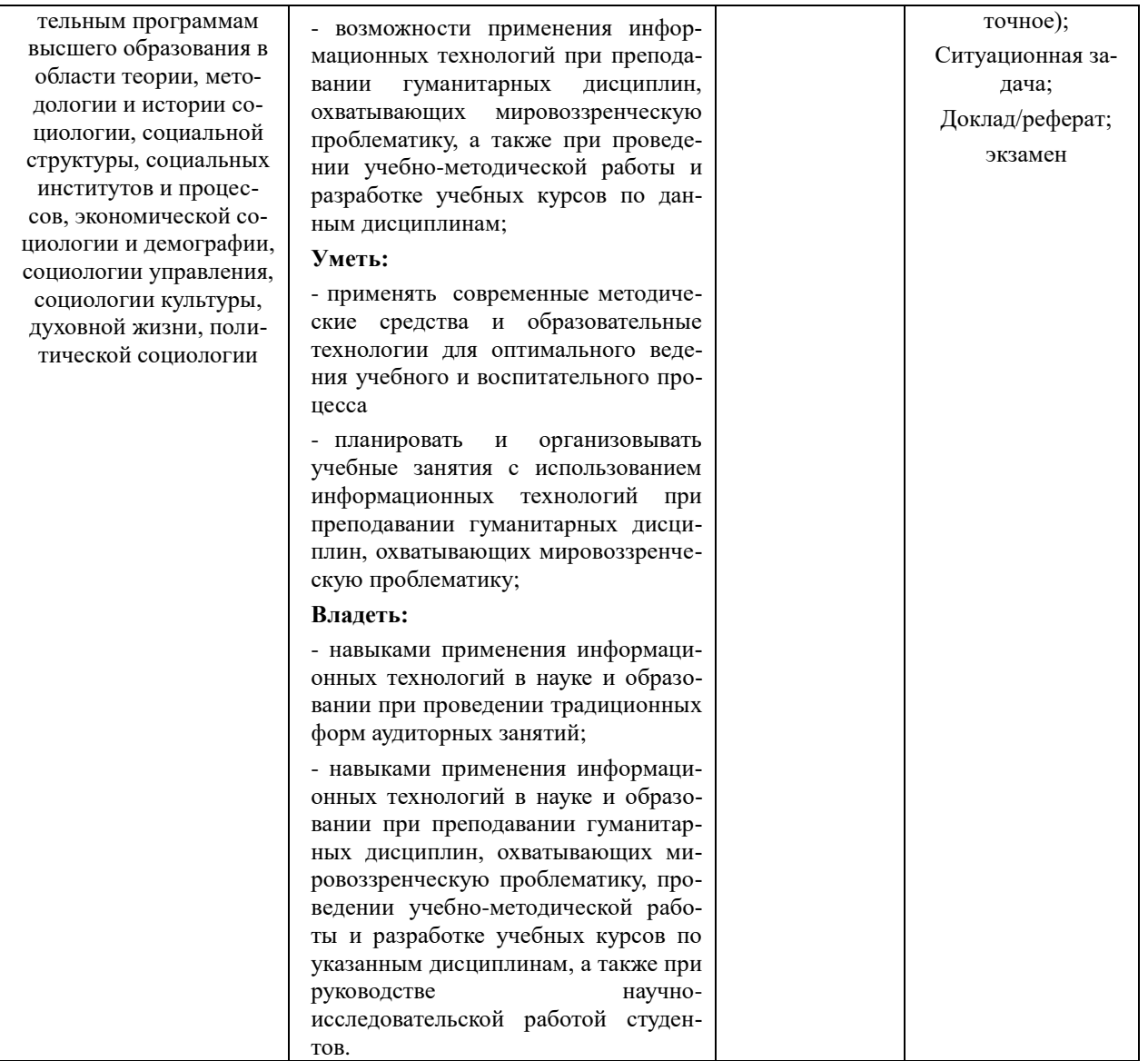

Контролирующие мероприятия - это установление факта и степени усвоения учащимися программного материала путем сравнения уровня их знаний и способов действий с требованиями программы и образовательного стандарта. Контролирующие мероприятия: опрос, ситуационная задача, доклад/реферат, тестирование, экзамен.

#### 1. Опрос (контролируемая компетенция ОПК-2, ПК-33)

Цель - оценка знаний, кругозора аспирантов по соответствующим темам дисциплины, умения логически построить ответ, владение речью, коммуникативных навыков, выяснение объема знаний.

Процедура - традиционная форма текущего контроля, осуществляется на практических занятиях в соответствии с тематическим планом дисциплины и планами практических занятий преподавателем

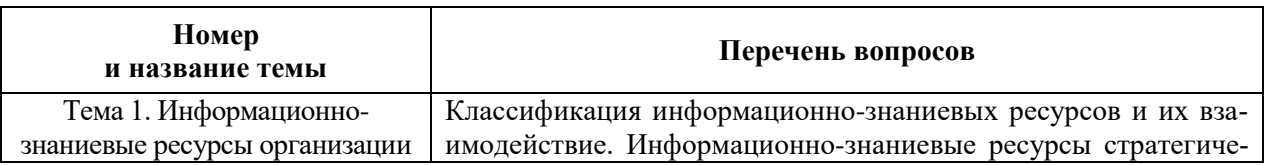

Содержание - соответствует планам практических занятий по темам.

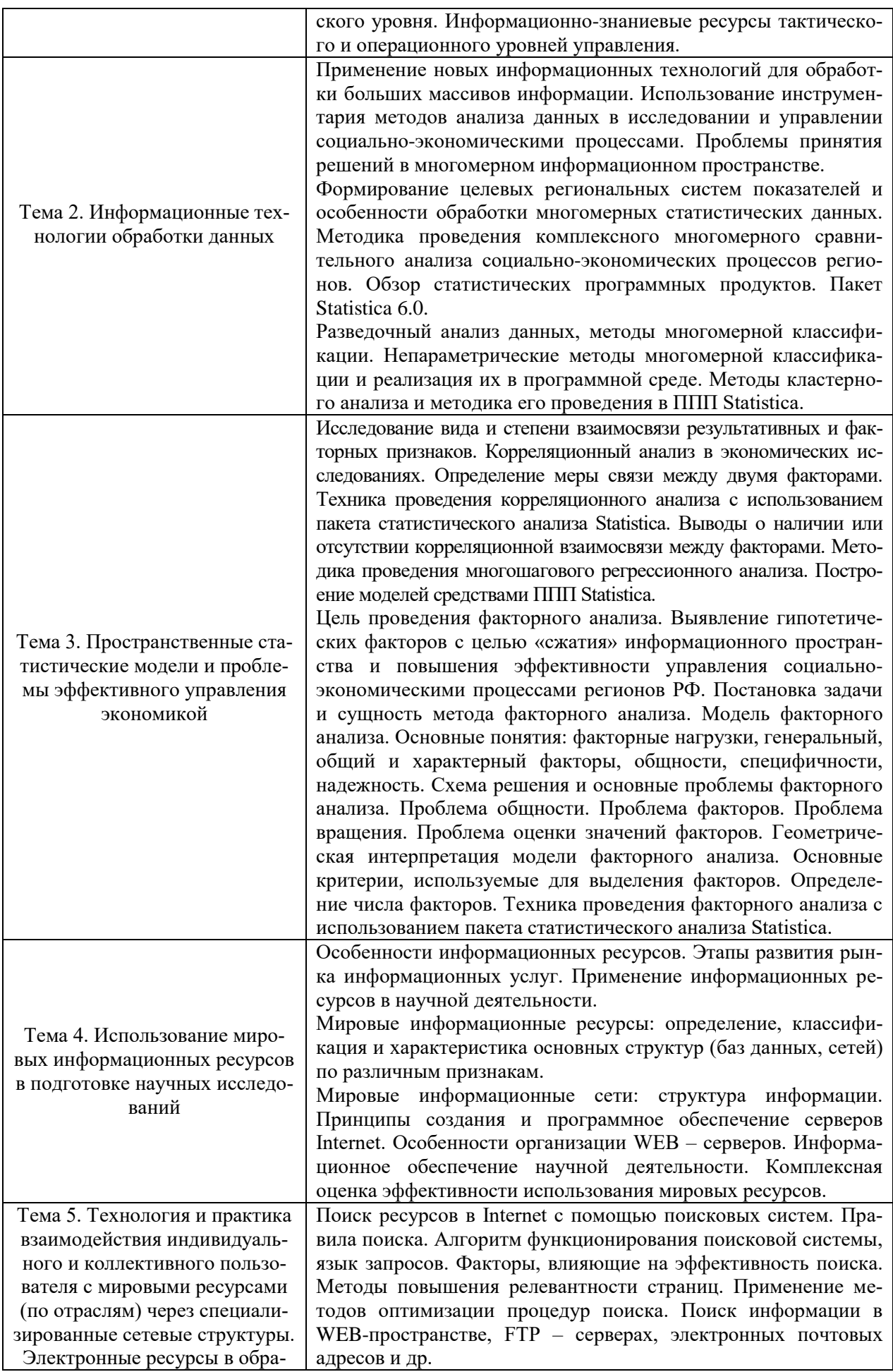

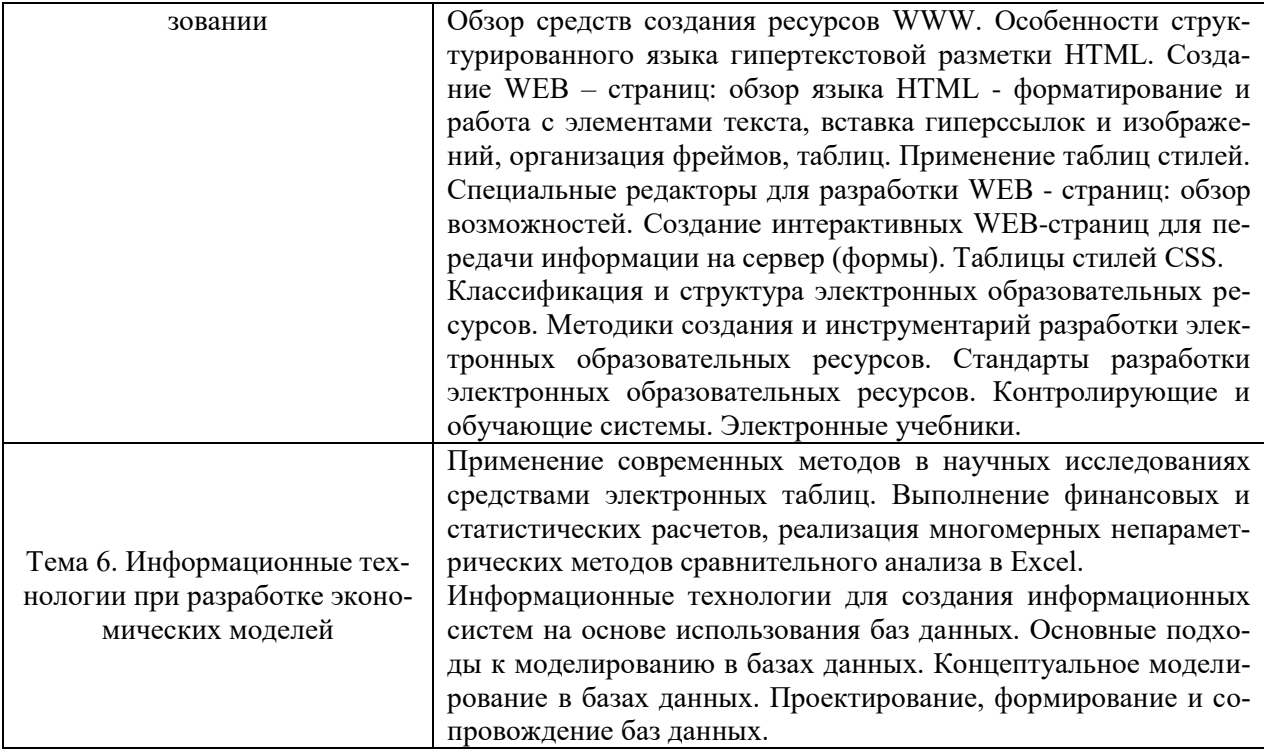

#### Критерии и шкала оценки

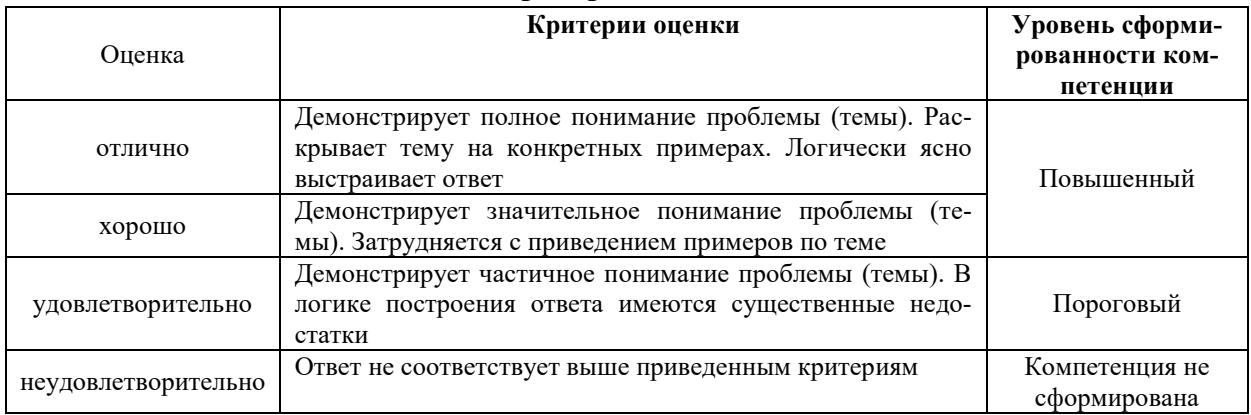

#### 2. Текущее тестирование (контролируемая компетенция ОПК-2, ПК-33)

Цель - оценка уровня освоения аспирантами понятийно-категориального аппарата по соответствующим разделам дисциплины, сформированности отдельных умений и навыков, усвоения учебного материала.

Текущее тестирование направлено на выявление уровня усвоения дисциплины и пробелов в знаниях для коррекции процесса обучения.

Процедура. Текущее тестирование проводится как на практических занятиях в аудитории, так и в рамках самостоятельной работы обучающихся после изучения отдельных тем курса или ряда тем (раздела). Тестовые задания соответствуют изученной теме/разделу дисциплины.

Содержание: тестовая база.

#### Тема 1. Информационно-знаниевые ресурсы организации.

1. Дайте точное определение экономической информации:

1. Информация, возникающая в процессе производственной деятельности

2. Информация, возникающая в процессе производственной деятельности и использующаяся для управления этой деятельностью

3. Информация, возникающая при подготовке и в процессе производственно-хозяйственной деятельности и использующаяся для управления этой деятельностью

4. Информация, возникающая в процессе осуществления предприятием деятельности с денежными средствами и использующаяся для управления этой деятельностью

#### 2. Укажите свойства информации:

1. Передается полностью, не оставаясь у потребителя

2. Не делится на части

3. Накапливается в независимости от лальнейшего использования

4. Повышается качество при добавлении новой информации

## 3.К особенностям управленческой информации относят:

1. Однородность по форме и содержанию

2. Объемность из-за большого количества отображаемых объектов и их свойств

3. Рассредоточенность по различным источникам

4. Целенаправленное назначение

## 4. Моментом возникновения управленческой информации чаще всего считается:

1. Момент использования данных при разработке вариантов управленческого решения

2. Момент возникновения к управленческой информации

3. Момент использования данных при реализации принятых решений

4. Момент возникновения потребности в определенных данных для поддержки принятия решений

## 5. Роль информации в процессе управления предприятием:

1. Рост объемов информации создает трудности в управлении

2. Рост объемов информации устраняет трудности в процессе принятия решения

3. Рост объемов информации позволяет увеличить возможности совершенствования

управления

4. Рост объемов информации позволяет повысить количество принятых решений

## 6. Структурированная информация

1. легко доступна

2 погична

3. формализована

4. легко поддается алгоритмической обработке

## 7. Выберите характерные черты неструктурированной информации:

1. легко поддается алгоритмической обработке

2. не распознается компьютером

3. формализована

4. не формализована

## 8. Регулярно повторяющиеся расчетные операции, которые могут быть реализованы на ЭВМ:

1. расчетные операции

2. рутинные операции

3. цикличные операции

4. комплексные операции

## 9. Часто решаемые, легко формализуемые задачи ЛПР - это

1. управленческая рутина

2. технологический процесс

3. творческая цель

4. функционирование системы

10. Информация, которая не может быть распознана ЭВМ:

1. недостоверная

2. неполная

3. неструктурированная

4 избыточная

## Тема 2. Информационные технологии обработки данных.

1. Какие из формул следует выбрать, чтобы умножить все данные из ячеек В1:В4 на значение из ячейки А5?

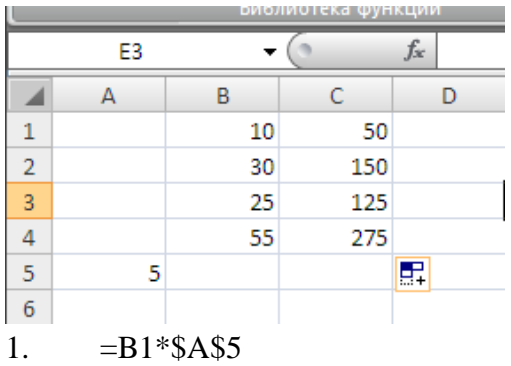

- $2.$  $= $B$1*A5$
- $\mathfrak{Z}$ .  $=$ \$B\$1\*\$A\$5
- $\overline{4}$ .  $=B1*SA5$
- $5<sub>1</sub>$  $= B1 * A $5$

#### $2.$ Какую формулу следует использовать для того, чтобы в ячейки столбца

F, начиная с F2, проставить соответствующую цену детали из столбца К?

- 3. = BIIP(D2;I2:K6;3;0)
- 4. = BIIP(C2;I2:K6;3;0)
- 5.  $=\text{BIP}(D2;\$I\$2:\$K\$6;2;0)$
- 6.  $=\text{BIP}(D2; \$1\$2; \$K\$6;3;0)$

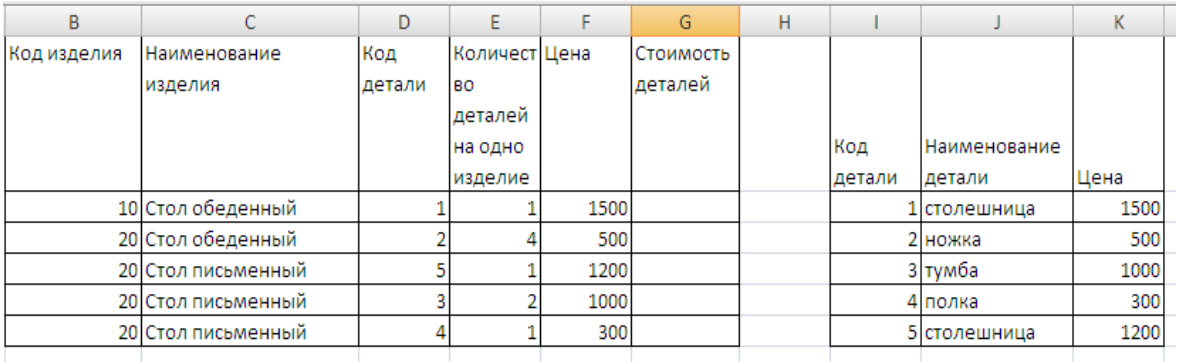

#### 3. Какие данные может содержать сводная таблица?

 $1.$ Поле группировки, итоговые значения в каждой группе и общие итоги по всей таблине

- $2<sub>1</sub>$ Все столбцы исходной таблицы
- $\mathcal{R}$ Только общие итоги по заланным полям

**4. В каких ячейках столбца Е появится значение 1000 при копировании формулы =ЕСЛИ(C3=\$C\$3;1000;0) из Е3 во все остальные ячейки столбца?**

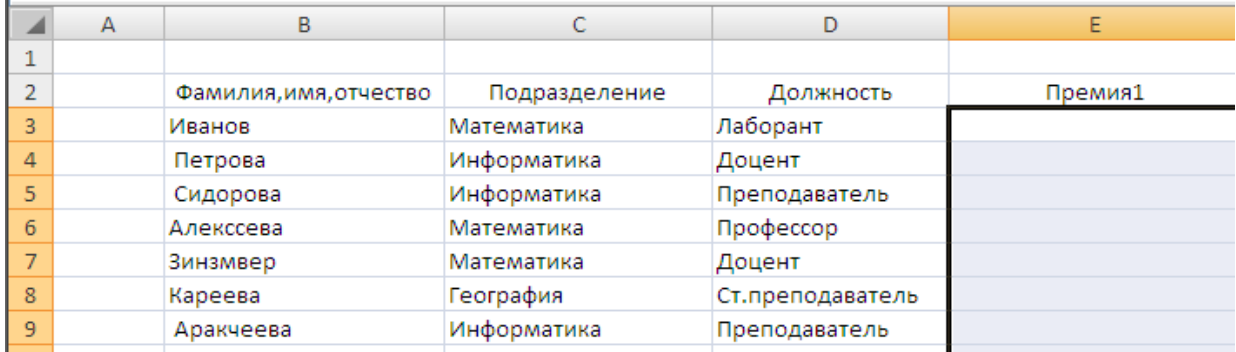

- 1. В ячейках Е3:Е9
- 2. В ячейках Е3,Е5,Е9
- 3. В ячейках Е3, Е6,Е7
- 4. В ячейках Е6, Е7

## **5. Какие значения появятся в ячейках Е5и Е6 при копировании формулы =ЕСЛИ(C3=\$C\$3;1000;0) из Е3 во все остальные ячейки столбца?**

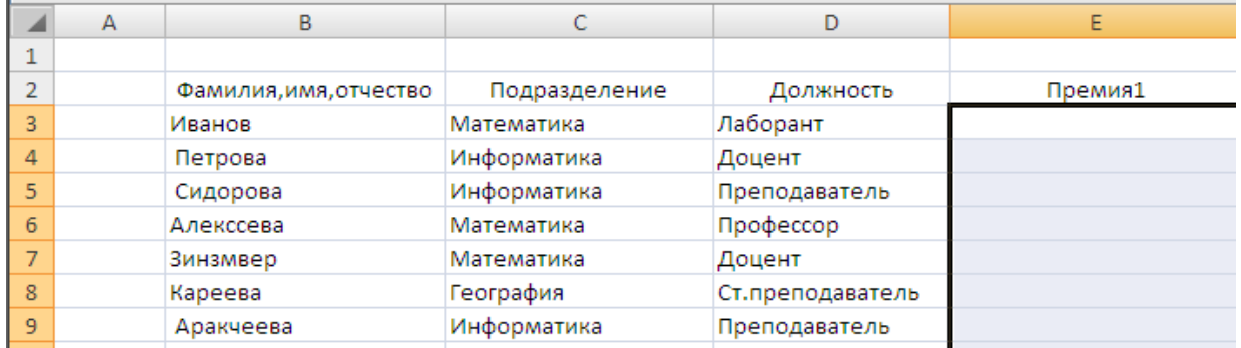

- 1. 1000 и1000
- 2. 0 и 1000
- 3. 1000 и 0
- 4. 0 и 0

6. **Какая из формул должна быть скопирована из ячейки Е3 во все остальные ячейки столбца Е, чтобы начислить премию всем доцентам и старшим преподавателям в размере 1000 р**?

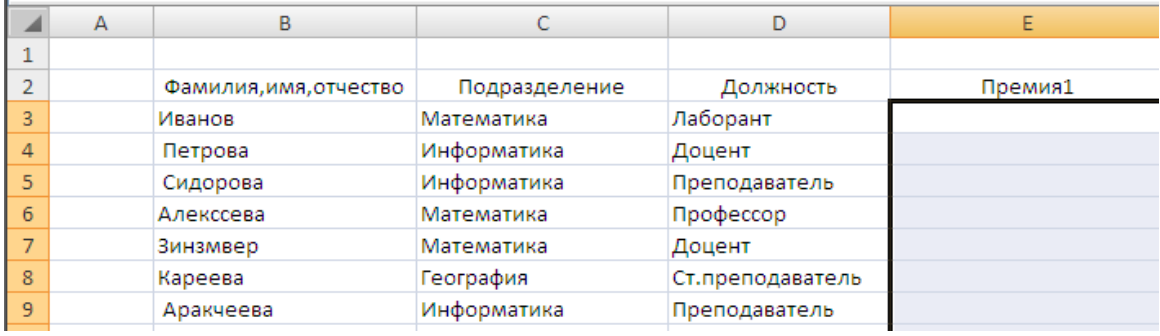

- 1. =ЕСЛИ(И(D3="Доцент";D3="Преподаватель");1000;0)
- 2.  $+ = ECIIM(MIIM(D3= "JOU) (D3= "TIO) (D3= "TIO) (D4B) (D5= "TIO) (D6B) (D7)$
- 3. =ЕСЛИ((D3="Доцент" ИЛИ D3="Преподаватель");1000;0)

**7. Какие формулы следует проставить в ячейки С3 и D3, чтобы получить результат в табл.1 (Начислено= Отработано\* Оплата 1 часа,р)**

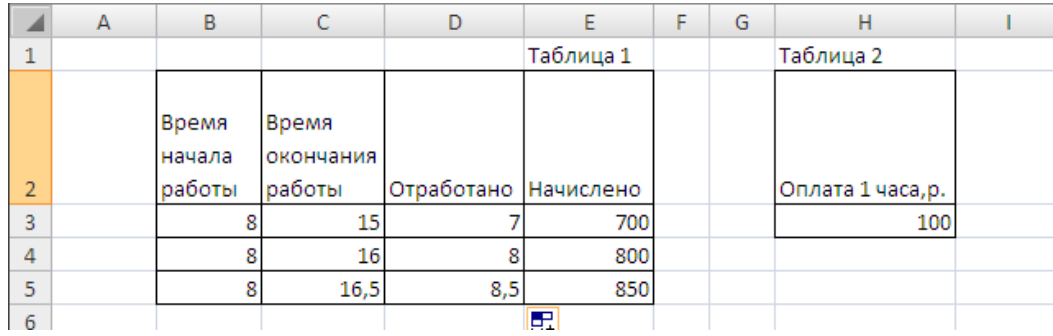

- 1.  $=$   $C3-B3 \text{ u} = D3*SH$3$
- 2.  $= C3 + B3 \text{ u} = D3*SH$3$
- 3.  $=$   $C3-B3 \text{ H} = D3*H3$
- 4.  $=$  C3-B3  $\mu$  = \$D\$3  $*$  H3
- **5. При использовании показанного ниже условия в автофильтре будут по-**

#### **казаны**

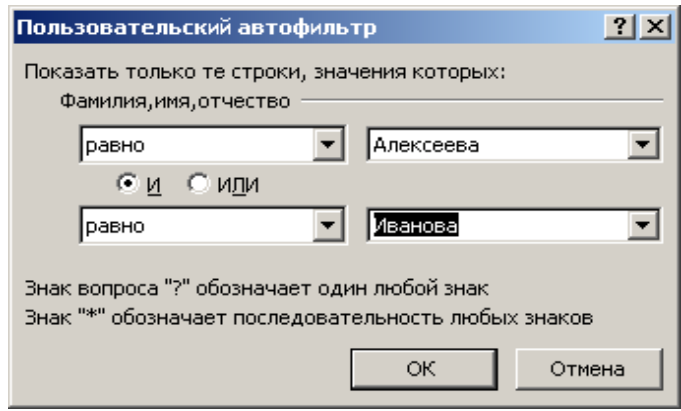

- 1. Все строки таблицы
- 2. Строки с фамилиями «Алексеева» и «Иванова»
- 3. Ни одной строки

#### **6. При использовании показанного ниже условия в автофильтре будут по-**

#### **казаны**

- 7. Все строки таблицы
- 8. Строки с фамилиями «Алексеева» и «Иванова»
- 9. Ни одной строки

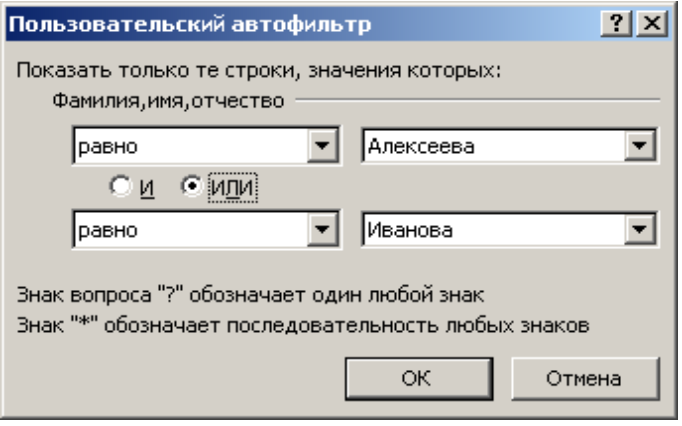

**7. Чтобы с помощью расширенного фильтра показать строки таблицы с наименованиями подразделений «Информатика», «Финансы и кредит», «Математика» надо использовать таблицу условий, в которой:**

1. Все названия подразделений находятся в одной строке, каждое под шапкой «наименование подразделения»

2. Все названия подразделений находятся в одном столбце под общей шапкой «наименование подразделения»

## **8. Перед получением промежуточных итогов в таблице необходимо:**

1. Вставить дополнительные строки в таблицу

2. Отсортировать таблицу по тому столбцу, по которому группируются записи таблицы

3. Отсортировать таблицу по тем столбцам, по которым следует подсчитать промежуточные итоги

## **9. Функция БДСУММ(база\_данных; поле; критерии) суммирует данные**

- 1. Во всех строках таблицы
- 2. Во всех полях таблицы

3. В указанном поле (столбце) в строках таблицы, которые удовлетворяют поставленному условию

## **Тема 3. Пространственные статистические модели и проблемы эффективного управления экономикой.**

## **1. К математическим методам изучения связей относят:**

- 1. факторный анализ;
- 2. корреляционный анализ;
- 3. интегральный анализ.

## **2. Статистическая связь, при которой различным значениям одной переменной соответствуют разные средние значения другой – это**:

- 1. регрессионная связь;
- 2. корреляционная связь;
- 3. корреляционно-регрессионная связь.

**3. Метод установления аналитического выражения стохастической зависимости между исследуемыми признаками называется:**

- 1. регрессионный анализ;
- 2. корреляционный анализ;
- 3. корреляционно регрессионный анализ.

## **4.Метод установления связи и измерения ее тесноты между наблюдениями, которые можно считать случайными и выбранными из совокупности – это:**

- 1. регрессионный анализ;
- 2. корреляционный анализ;
- 3. корреляционно регрессионный анализ.

## **5. Статистический метод, позволяющий подтвердить или опровергнуть гипотезу о том, что две выборки данных относятся к одной генеральной совокупности – это:**

- 1. кластерный анализ;
- 2. ковариационный анализ;
- 3. дисперсионный анализ.

## **6.К методам современного факторного анализа относят**:

- 1. дисперсионный анализ;
- 2. кластерный анализ;

 $\overline{3}$ . метод главных компонент.

7. Метод многомерного анализа, при использовании которого значения каждого из признаков совокупности служат координатами в многомерном пространстве - это:

- 1. дисперсионный анализ;
- $\overline{2}$ . кластерный анализ;
- $\overline{3}$ . метод главных компонент.

#### 8.К интенсивным факторам второго рода относят;

- повышение степени использования трудовых ресурсов;  $1$
- $\overline{2}$ . рост потребляемых материальных ресурсов;
- 3. ускорение НТП.

## 9. По очевидности отражения выделяют:

- $1<sup>1</sup>$ явные резервы;
- $2<sup>1</sup>$ перспективные резервы;
- $\mathcal{L}$ финансовые резервы.

## 10. По возможности включения в производственный процесс выделяют:

- $1.$ явные резервы;
- $2<sup>1</sup>$ перспективные резервы;
- $\overline{3}$ . финансовые резервы.

## Тема 4. Использование мировых информационных ресурсов в подготовке научных исследований.

#### $1.$ Назовите язык гипертекстовой разметки WEB - страниц.

- 1. Visual Basic
- $\overline{2}$ . Pascal
- $\overline{3}$ . HTML
- $\overline{4}$ SGML

## 2. Какое расширение имеет записанная на диск WEB - страница?

- $1<sup>1</sup>$ .html $(Atm)$
- $2.$ .pdf
- $\mathcal{E}$ .doc
- $\overline{4}$  $xls$

## 3. Какой домен верхнего уровня в Internet имеет Россия:

- 1. ss;
- $2^{\circ}$ su:
- $\overline{3}$ . ru:
- $\overline{4}$ . ra:
- $5<sup>1</sup>$  $\overline{115}$ ?

## 4. Телеконференция - это:

1. информационная система в гиперсвязях;

- $2<sup>1</sup>$ процесс создания, приема и передачи WEB- страниц;
- $\mathcal{R}$ служба приема и передачи файлов любого формата;
- $\overline{4}$ система обмена информацией между абонентами компьютерной сети;
- $5<sub>1</sub>$ обмен письмами в глобальных сетях.

#### 5. Глобальная компьютерная сеть - это:

множество компьютеров, связанных каналами передачи информации и 1. находящихся в пределах одного помещения, здания;

- 2. совокупность хост-компьютеров и файл-серверов;
- 3. система обмена информацией на определенную тему;

4. совокупность локальных сетей и компьютеров, расположенных на больших расстояниях и соединенных с помощью каналов связи в единую систему;

5. информационная система с гиперсвязями.

## **6. Модем предназначен:**

- 1. для подключения к линии тип "общая шина"
- 2. для преобразования сигнала с целью передачи по коммутируемым линиям связи
- 3. для связи разделения сети на сегменты
- **7. Гиперссылки на веб-странице могут обеспечить переход...**
- 1. только на веб-страницы данного сервера
- 2. только в пределах данной веб-страницы
- 3. на любую веб-страницу любого сервера Интернет
- 4. на любую веб-страницу данного региона

## **8. Задан адрес электронной почты в сети Интернет: user\_name@mtunet.ru. Каково доменное имя сервера, на котором хранится почта?**

- 1. user name
- 2. mtu-net
- 3. ru
- 4. mtu-net.ru
- **9. Какой адрес дан в IP представлении?**
- 1. rusreg@bk.ru
- 2. www.rusreg.ru
- 3. 108.112.255.109

**10. Задан адрес электронной почты в сети Интернет: user\_name@int.glasnet.ru. Каково имя владельца электронного адреса?**

- 1. user name@int.glasnet
- 2. glasnet.ru
- 3. int.glasnet
- 4. user\_name

**Тема 5. Технология и практика взаимодействия индивидуального и коллективного пользователя с мировыми ресурсами (по отраслям) через специализированные сетевые структуры. Электронные ресурсы в образовании.**

- **1. Укажите теги, относящиеся к заданию стиля html – документа.**
- 2. <cite>Текст</cite>
- 3. <span>Текст</span>
- 4. <pre>Текст </pre>
- 5.  $\langle em \rangle$  Текст  $\langle /em \rangle$

**2. Укажите тег, который определяет написание (шрифт, цвет, размер) фрагмента текста**.

- 1. <pre>Текст</pre>
- 2.  $\langle p \rangle \text{Tekc} \cdot \langle p \rangle$
- 3. <font>Текст</font>
- 4. <em>Текст</em>

## 3. Назовите технологии созлания серверных приложений (серверной обработки информации).

- 1. Apache
- $\overline{2}$ . Linux
- $\overline{3}$ . SGML
- $\overline{4}$ . **ASP.NET**
- $5<sub>1</sub>$ **PHP**

## 4. Какие из перечисленных ниже свойств сетей с коммутацией каналов является их недостатком?

1. обязательная задержка перед передачей данных из-за фазы установления соелинения

2. постоянная и известная скорость передачи данных по установленному между конечными узлами каналу

3. низкий и постоянный уровень задержки передачи данных через сеть

## 5. Какой способ коммутации наиболее распространен сегодня в компьютерных

## $c$ етях?

- 1. коммутация каналов
- 2. КОММУТАЦИЯ ПАКЕТОВ
- 3. коммутация сообщений

## 6. Используется ли буферизация в сетях с коммутацией каналов?

- 1. всегда, на каждом промежуточном узле
- 2. нет, никогда
- 3. иногда, при большой загрузке сети

## 7. Какое программное средство в Windows позволяет создавать WEB - сервера?

- 1. Internet information Services
- 2. Microsoft Manadgment Console
- 3. служба DHCP
- 4. служба DNS

#### 8. Назовите самую мощную поисковую систему.

- 1. Yandex.ru
- 2. Google.com
- 3. Rambler.ru
- 4. Metaping.com

#### 9. Релевантность для поисковых систем - это:

- 1. свойство информационно-поисковой системы, связанное со скоростью работы
- 2. соответствие запросу
- 3. способность ИПС не выдавать повторяющиеся адреса ресурсов
- 4. свойство ИПС, определяемое объёмом заиндексированной базы данных

## 10. Назовите протокол передачи гипертекста в Internet.

- 1.  $ftp$
- 2. http
- 3. smtp
- 4. arp

## Тема 6. Информационные технологии при разработке экономических моделей.

## **1. Какие из приведенных выражений являются правильными? База дан-**

## **ных Access**

- 2. Представляет собой объект-контейнер
- 3. Хранится в файле с расширением .mdb или .accdb
- 4. Содержит в себе таблицы, запросы, отчеты и другие объекты
- 5. Хранится в виде файлов с расширением .dbf

## **2.Для хранения данных в базе данных Access используются**

- 1. Запросы
- 2. Таблицы
- 3. Формы

## **3.Укажите, какие из приведенных ниже высказываний правильные?**

- 1. При создании таблицы в конструкторе необходимо каждому полю задать имя,
- 2. тип и установить дополнительные свойства
- 3. Свойства позволяют установить размер поля, формат, маску ввода
- 4. Мастер подстановки используется для установления размера поля

## **4.Схема данных создается**

- 1. Для создания ссылочной целостности таблиц
- 2. Для отображения таблиц в виде картинки
- 3. Для создания связей между таблицами

## **5.Поле подстановки**

1. Используется для полей, которые являются внешними ключами, т.е. служат для связи с родительской таблицей

- 2. Используется для полей, которые являются первичными ключами
- 3. Используются для любых полей

## **6.Для того чтобы изменить значения одного или нескольких полей таблицы, необходимо создать запрос**

- 1. На добавление
- 2. Перекрестный
- 3. На удаление
- 4. На обновление
- 5. На создание новой таблицы

## **7.Если Вы забудете при создании запроса на обновление установить критерий для отбора записей, то**

- 1. Обновятся все записи таблицы
- 2. Не обновится ни одна из записей
- 3. Запрос не будет работать

## **8.Запрос на добавление записей позволяет добавить**

1. Только одну запись

2. Одну или несколько записей в таблицу, добавленную в конструкторе, из другой таблицы

3. Несколько записей, введенных с клавиатуры

## **9.Запрос на создание новой таблицы позволяет**

- 1. Сделать копию таблицы
- 2. Создать таблицу из полей и выражений запроса к другим таблицам
- 3. Обновить поля и выражения выбранной таблицы

## 10.Что будет, если в запросе на удаление Вы не задали критерия на отбор записей?

- $1.$ Будет удалена одна текущая запись
- $\overline{2}$ . Будут удалены все записи
- 3. Не будет удалена ни одна запись

## 11. Требуется найти запись о сотруднике по фамилии Алешин или Олешин. Какие из символов подстановки можно использовать в команде поиска для этого?

- \*пешин  $1<sup>1</sup>$
- $2^{\circ}$ ?лешин
- $\mathcal{R}$ **[AO]** лешин
- $\overline{4}$ [A-O] лешин

## 12. Какие из привеленных ниже высказываний правильные?

- $1<sup>1</sup>$ Запросы служат для отбора записей по заданным критериям.
- $2^{\circ}$ В отличие от инструмента "Фильтр" запрос - это компонент БД,
- $\overline{3}$ . допускающий многократное использование.
- $\overline{4}$ . Запросы удобно использовать для отбора данных и выполнения
- $5<sup>1</sup>$ действий над данными, расположенными в нескольких таблицах или запросах
- 6. Все ответы правильные

## 13.Запрос с параметром – это

- $1<sup>1</sup>$ Запрос, который требует ввода значения для созданного в запросе критерия
- $\overline{2}$ . Запрос, в котором задан какой-либо критерий для отбора записей
- 3. Запрос, в котором отсутствует критерий для отбора записей

#### 14. Сгруппированный запрос - это

- $1.$ Запрос, позволяющий показать все записи таблиц, принадлежащие одной группе
	- Запрос, который показывает все поля таблицы и обобщенные результаты  $\overline{2}$ .
		- $\overline{3}$ . в каждой группе
		- $\overline{4}$ Запрос, который показывает поля, по которым строилась группировка,
		- $5<sub>1</sub>$ и обобщенные результаты в каждой группе

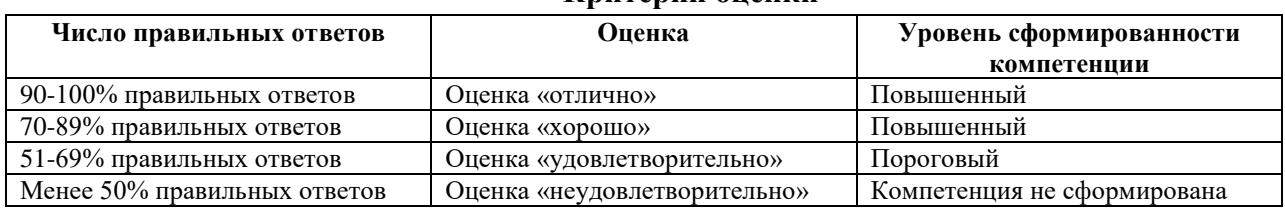

#### Критерии оненки

#### 3. Ситуационная залача (контролируемая компетенция ОПК-2. ПК-33)

Цель - формирование навыков научно-исследовательской деятельности в типичных ситуациях.

Процедура - инновационная форма текущего контроля, осуществляется на практических занятиях путем индивидуального или коллективного (в малых группах) выполнения заданий. Результатом работы является ответ на вопрос, поставленный в задаче, сформулированный на основе материалов - научных статей, монографий, научных отчетов и авторефератов диссертаций по направлениям научных исследований,

соответствующим направлениям подготовки. Результаты работы с ситуационной задачей представляются каждой малой группой в форме презентации и служат предметом для обсуждения.

*Содержание* – работа с материалами, отражающими полученные результаты научно-исследовательской деятельности.

#### **Ситуационные задачи по темам**

#### **Тема 1. Информационно-знаниевые ресурсы организации**

#### **Ситуация:**

Необходимо исследовать информационно-знаниевое пространство малого инновационного предприятия.

## **Задание:**

5. Раскройте содержание информационно-знаниевых ресурсов на стратегическом уровне

6. Раскройте содержание информационно-знаниевых ресурсов на тактическом уровне

7. Раскройте содержание информационно-знаниевых ресурсов на операционном уровне

8. Опишите программное обеспечение для управления информационнознаниевыми ресурсами

## **Тема 2. Информационные технологии обработки данных**

## **Ситуация:**

Разработать систему показателей, наиболее полно отражающую изучаемые процессы. **Задание:**

1.На основании логико-содержательного анализа из общей БД отобрать показатели и сформировать систему в соответствии с заданным вариантом:

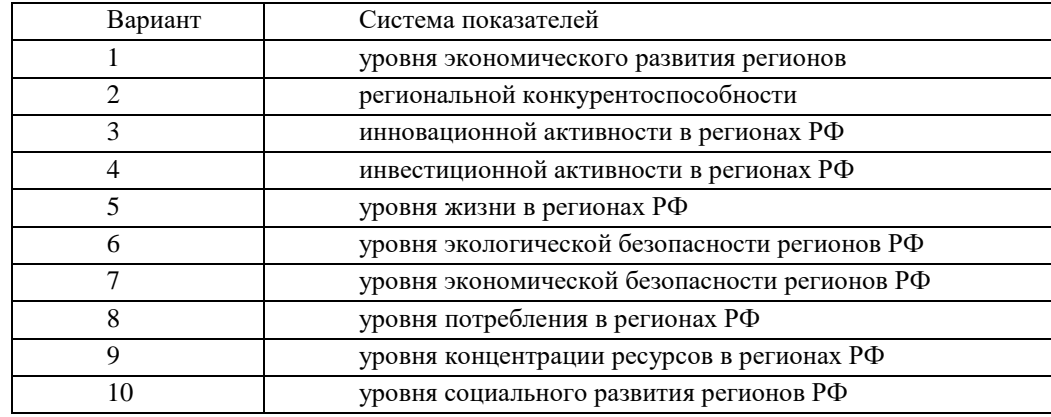

2.Сформировать базу данных в среде Statistica:

- открыть новую таблицу;
- ввести необходимое число переменных;
- ввести необходимое число случаев;
- ввести обозначения и длинные имена переменных;
- ввести названия случаев;
- ввести через буфер обмена данные;
- сохранить таблицу.

## **Тема 3. Пространственные статистические модели и проблемы эффективного управления экономикой**

#### **Ситуация:**

Осуществить многомерную типологию экономических объектов агломеративным и итерационным методом.

## **Задание:**

Разработать систему показателей, наиболее полно отражающую изучаемые процессы. Использовать базу данных, сформированную в среде Statistica .

- 9. Используя модуль Cluster Analysis построить дендрограмму
- 10. Определить уровень выделения кластеров.
- 11. Определить состав кластеров.
- 12. Определить средние значения показателей по кластерам.
- 13. Идентифицировать кластеры по интегральным оценкам.
- 14. Используя метод К-средних, получить пять кластеров.
- 15. Определить состав кластеров.

16. Сравнить результаты, полученные методами интегральной средней и kсредних. Выявить устойчивые типологические группы.

## **Тема 4. Использование мировых информационных ресурсов в подготовке научных исследований.**

**Ситуация:** Исследовать библиотечные серверы сети. Осуществить поиск ресурсов на заданную тему в специализированных базах данных.

#### **Задание:**

1.Зайти на ведущий российский библиотечный сервер (согласно выданному варианту) и, используя его информационные ресурсы, выполнить следующие задания:

*1.1) Найти сведения о библиотеке:*

а) история создания,

б) читальные залы,

в) фонды,

г) предоставляемые услуги.

*1.2) Найти информационные ресурсы, предоставленные в Сети:*

а) в электронном каталоге - литературу по мировым информационным ресурсам с указанием автора, названия книги, издательства и года издания (не менее трех книг).

2. Проследите динамику курса доллара США (евро), устанавливаемого Сбербанком г. Абакана и сравните его с курсом, устанавливаемым за аналогичный период любым другим коммерческим банком.

## **Тема 5. Технология и практика взаимодействия индивидуального и коллективного пользователя с мировыми ресурсами (по отраслям) через специализированные сетевые структуры. Электронные ресурсы в образовании.**

## **Ситуация:**

Cоздание ресурсов WWW. Разработка Web – страниц средствами языка HTML. Работа с текстом

## **Задание:**

1.Структура HTML-документа имеет вид:

## *<HTML>*

*<HEAD> Служебные дескрипторы </HEAD>*

*<BODY>*

*текст и прочие дескрипторы* 

*</BODY>*

## *</HTML>*

2.Включите в документ текст, используя теги заголовков <h1>…</h1>, теги создания нового параграфа  $\langle p \rangle$ ... $\langle p \rangle$  по примеру, приведённому ниже.

<html>

```
\langle head \rangle \langle title \rangle Главный заголовок. Пример 1. \langle \langle title \rangle \langle head \rangle
```
 $<$ body $>$ 

<h1 align="center">

Приветствуем Вас с экрана броузера!

 $\langle h1 \rangle$ 

 $p$ 

Это самое начало изучения HTML.

 $<$ /p>

Этот документ разрабатывается в блокноте. Чтобы сохранить этот документ, надо выбрать ФАЙЛ-СОХРАНИТЬ и явно задать расширение .html.

 $br>$ </body> </html>

Сохраняем этот документ, выбирая ФАЙЛ-СОХРАНИТЬ и явно задаём расширение .html или .htm. Затем просматриваем его в броузере, щёлкнув по нему мышью. Вид

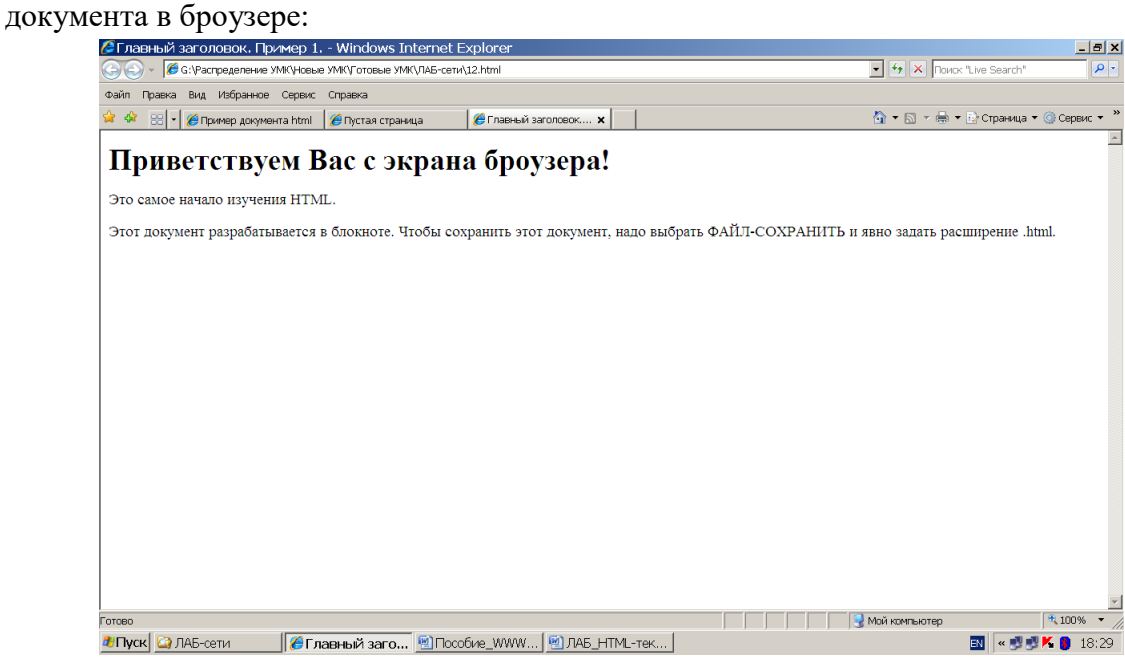

3. Дополните созданный документ текстом, отформатированным с помощью тега <font>…</font>. Задайте отличающиеся от предыдущего цвет текста, тип и размер шрифта.

4.Примените в начальном теге <body> атрибуты, задающие цвет текста для всей страницы, цвет фона, используя для задания цвета разные способы, например, bgcolor=#227785 или bgcolor="green".

5.Включите в текст нумерованный список по приведённому ниже примеру. <html>

<head> <title> Пример создания нумерованных списков </title> </head>  $<$ body $>$ 

 $\langle h1 \rangle$  В экономическом университете работают спортивные секции:

 $<$ /h1>

 $\langle$ OL type=1>

<LI>аэробики

<LI>волейбольная

<LI>баскетбольная и др.

 $<$ /OL $>$ 

 $<$ BR $>$ 

Приходите! Кроме этих, Вас ждут и в других:

<OL type=1 start=4>

<LI>настольного тенниса,

<LI>бадминтона,

<LI>лыжной.

 $<$ /OL $>$ 

</body>

</html>

Обратите внимание на прерывание списка и продолжение списка с применением атрибута *start.*

4. Примените к некоторым частям текста теги <i>, <b>, <EM>, позволяющие выделить текст курсивом, жирным, выделить фразу отличающимся шрифтом. Сохраните файл на флэшке с расширением .html(.htm).

## **Тема 6. Информационные технологии при разработке экономических моделей. Ситуация:**

Создать новую базу данных, содержащую сведения о тканях, выпускаемых в красильном цехе (БД «Красители») .

## **Задание:**

Создать новую базу данных, содержащую сведения о тканях, выпускаемых в красильном цехе (БД «Красители») .

Создать таблицы в соответствии с проектом базы данных, выполненным методами нормализации и семантического моделирования.

Тип и ширину каждого поля выбрать самостоятельно. Обратите внимание, что некоторые поля в структуре таблицы можно описать с помощью мастера подстановки, *поэтому вначале создайте структуры и заполните данными справочные таблицы!*

Справочник тканей должен содержать не менее 4-5 тканей, справочник красителей – 3-4 красителя, каждая ткань может окрашиваться в один или несколько(2-3) цветов. Таблица со сведениями о выпуске изделий должна содержать не менее 15 строк.

Заполнить таблицы данными.

Создайте схему базы данных и установите ссылочную целость между таблицами (каскадное изменение).

Проверьте, работает ли механизм ссылочной целостности и отразите результаты в отчете:

При попытке изменения ключевого поля в родительской таблице;

 При попытке удалить запись из родительской таблицы (какие записи можно удалить, а какие нельзя?).

 При попытке добавить в дочернюю таблицу запись со значением внешнего ключа, для которого нет соответствующей записи в родительской таблице.

Отразите результаты в отчете

Сделайте следующие распечатки для отчета:

- 3. Схему данных со связями, устанавливающими ссылочную целостность таблиц.
- 4. Структуру таблицы о выпуске тканей.

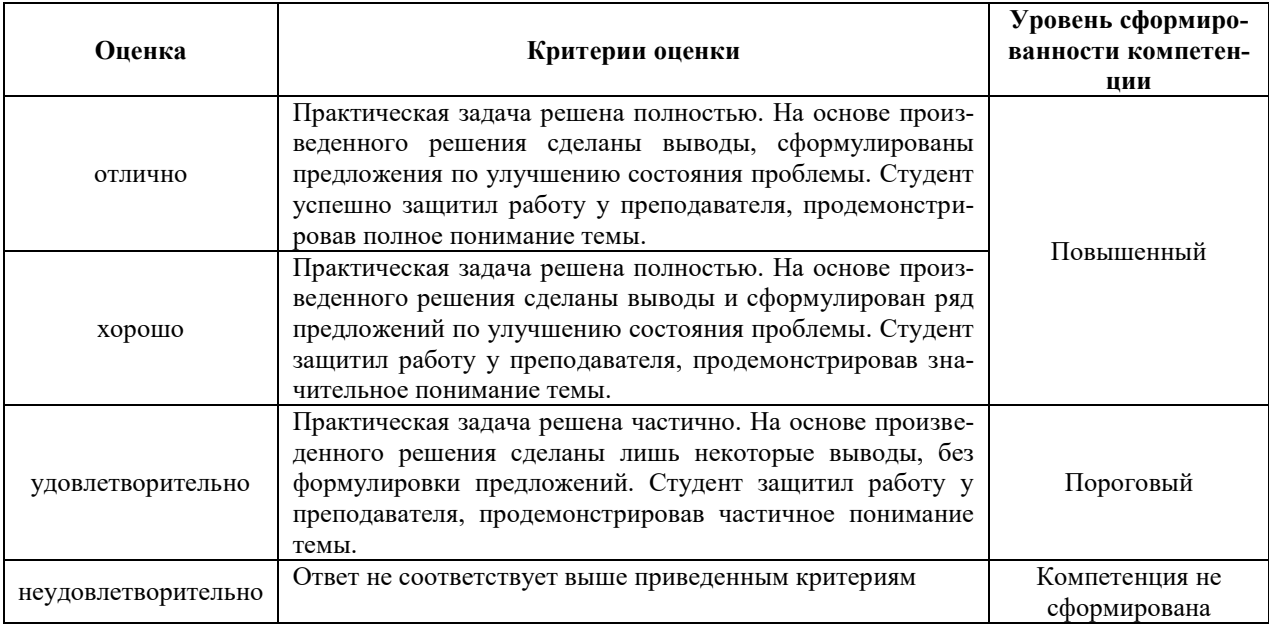

#### **Шкала и критерии оценки**

#### **4. Доклад/реферат (контролируемая компетенция ОПК-2, ПК-33)**

*Цель –* оценка самостоятельной творческой исследовательской работы аспирантов по изучению конкретной темы, проблемы. Позволяет оценить способность аспиранта выдвинуть собственную гипотезу, собрать, проанализировать материал, осуществить самостоятельные наблюдения, обосновать выводы, оформить и представить работу на обсуждение.

*Процедура* – традиционная форма текущего контроля по отдельным темам, домашнее задание с последующим представлением на обсуждение в аудитории, которое подразумевает вопросы к докладчику, оппонирование и защиту собственного мнения студентов, принимающих участие в обсуждении. Реферат может быть подготовлен с использованием информационных технологий в форме презентаций.

*Содержание* рефератов соответствует планам практических занятий по темам с учетом направленности образовательных программ обучающихся.

#### **Темы рефератов**

28. Информационно-знаниевые ресурсы в бизнесе: преимущества и недостатки

- 29. Информационно-знаниевые и информационные ресурсы: сходства и различия
- 30. Российская экономика как объект управления

31. Региональные рынки в условиях конкурентной среды

32. Проблема принятия решений в условиях многомерности признакового пространства

33. Интенсификация информационных процессов как основной признак открытой экономики

34. Рынки информационных ресурсов: особенности спроса, предложения, рыночного равновесия

35. Вопросы организации российского рынка информации

36. Internet – основа электронного бизнеса. Факторы, влияющие на эффективность бизнеса в Internet»

37. Поиск в Internet;

38. Создание WEB-страниц с использованием языка HTML.

39. Анализ деятельности предприятия средствами Excel

40. Проектирование, формирование и ведение БД

41. Создание информационных систем:проектирование,разработка и применение в бизнесе.

42. Интернет-технологии в электронном бизнесе и коммерции.

43. Корпоративныесистемы управления предприятиемТелекоммуникационные технологии в АИС.

44. АИС бухгалтерского учета в управлении экономическим объектом.

45. АИТ в офисе.

46. .Применение нейронных сетей в финансово-экономической деятельности. Автоматизированное рабочее место получателя бюджетных средств

47. .Информационно-компьютерное обеспечение управления коммерческой деятельностью на предприятии.

48. .Организация и создание АИС в экономике..Анализ финансового состояния предприятия с использованием ПК и экономико-математических методов.

49. .Корпоративная система управления предприятием "1С".

50. .Технология компьютерной обработки учетных данных на малых предприятиях.

51. АИС в торговой деятельности.

52. .АИТ в организации документооборота.

53. .Коммуникационные технологии в сфере технологии и обслуживания.

54. Зарубежные программные системы автоматизации ведения бизнеса. АИС.

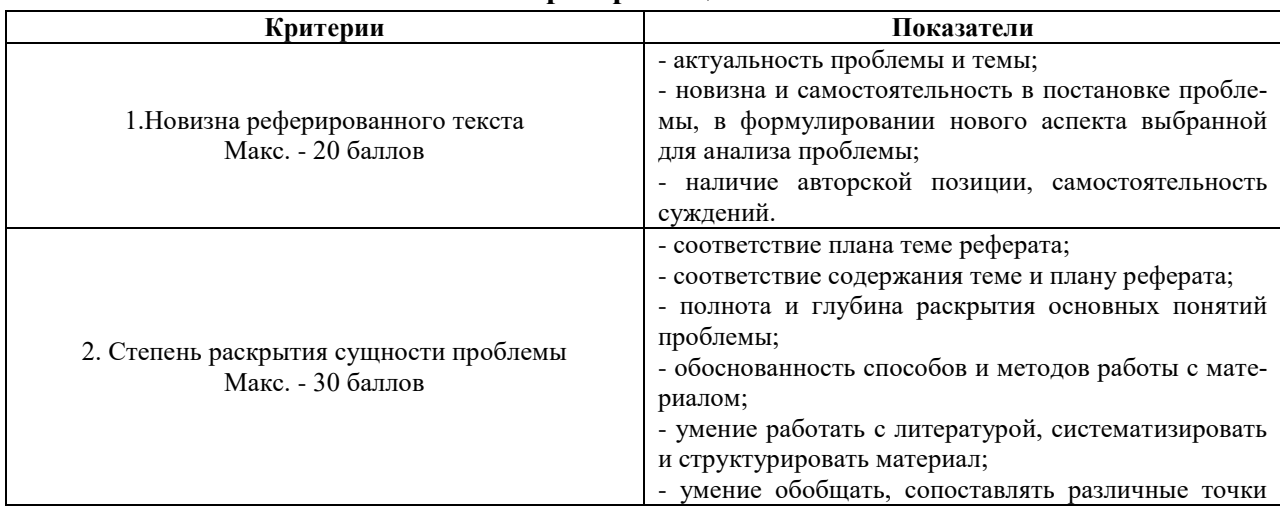

#### **Критерии оценивания:**

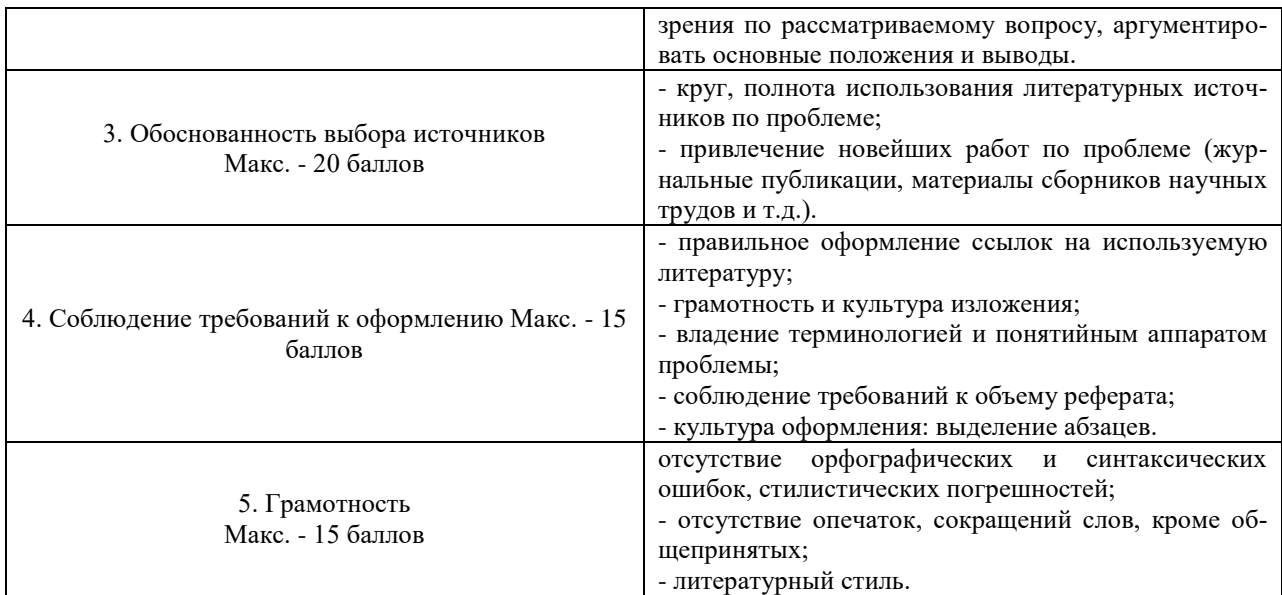

#### Оценивание реферата

Реферат оценивается по 100 балльной шкале, балы переводятся в оценки успеваемости следующим образом:

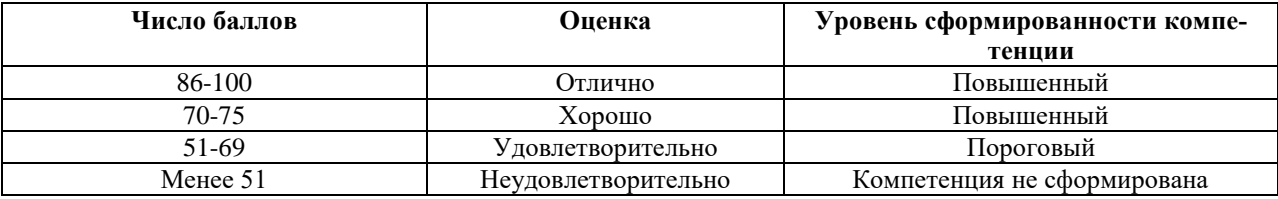

# 5. Промежуточное тестирование (контролируемая компетенция ОПК-2, ПК-

 $33)$ Цель - оценка уровня освоения аспирантами понятийно-категориального аппарата по соответствующим разделам дисциплины, сформированности отдельных умений и навыков, усвоения учебного материала.

Промежуточное тестирование проводится в конце учебного периода (учебного года, полугодия) с целью выявления итоговых знаний по дисциплине.

Процедура. Промежуточное тестирование проводится в учебных аудиториях в рамках последнего практического занятия. Тестовые задания включают выборку вопросов из тестовых заданий к отдельным темам/разделам дисциплины.

Содержание: тестовая база.

Тема 1. Информационно-знаниевые ресурсы организации.

## 1. Структурированная информация отличается от неструктурированной:

- 1. по степени достоверности
- 2. по степени защищенности от постороннего вмешательства
- 3. по степени формализации
- 4. возможностью автоматизированной обработки
- 5. возможностью хранения в электронном виде

## 2. Неструктурированная информация:

- 1. не может быть распознана компьютером
- 2. содержит абстрактные данные
- 3. в ее основе заложена семантика
- 4. представляет собой хаотичные информационные потоки
- 5. содержит избыточные данные

## **3.Решая слабо структурированные задачи, ИС:**

- 1. повышает надежность и достоверность информации
- 2. повышает гибкость организации
- 3. переопределяет организационные границы
- 4. вызывает горизонтальную реорганизацию в трудовых процессах
- 5. вызывает вертикальную реорганизацию в трудовых процессах
- 6. дает дополнительные конкурентные преимущества

#### **4.Внешняя информация:**

- 1. приблизительна
- 2. неточна
- 3. противоречива
- 4. носит вероятностный характер
- 5. возникает в самой системе управления
- 6. легко обрабатывается стандартными программными средствами

## **5.К внешней информации относятся сведения о**:

- 1. сферах применения продукта
- 2. технологических процессах
- 3. конкурентах
- 4. тенденциях изменений в деловой среде страны и о состоянии международных

#### рынков

- 5. методах сбыта и технике продаж
- 6. покупателях
- 7. требованиях клиентов и конкурентов

## **6.Внутренняя информация**

- 1. возникает в самой системе управления
- 2. точна
- 3. носит вероятностный характер
- 4. приблизительна
- 5. противоречива

## **7.Частота поступления необработанной информации в ИС зависит от:**

- 1. вида деятельности предприятия;
- 2. степени важности информации;
- 3. уровня управляющей части в иерархии органов управления;
- 4. вида продукции;
- 5. количества подчиненных подразделений;
- 6. отрасли экономики;

## **8.Информация обладает следующими характеристиками:**

- 1. позволяет уменьшить неопределенность;
- 2. всегда принадлежит своему создателю, не может существовать вне его;
- 3. имеет вид сообщения;
- 4. доступна для воспроизведения только с участием ее автора;

## **9.Информация не может быть охарактеризована как:**

- 1. сообщение, позволяющее уменьшить неопределенность;
- 2. сообщение, принадлежащее создателю и не существующее без него;
- 3. сообщение, записанное на материальном носителе;
- 4. сообщение, доступное для воспроизведения;

#### 10.К характеристикам экономической информации относятся:

- 1. большие объемы экономической информации;
- 2. однократное получение информации и ее преобразования;

3. значительный удельный вес рутинных процедур при обработке информации данного типа;

4. однообразие источников и потребителей экономической информации;

#### 11. Информация, циркулирующая во внутренней среде, характеризуется:

- 1. Нестандартными алгоритмами обработки;
- 2. точностью отражения финансово-хозяйственного состояния объекта;
- 3. противоречивостью;
- 4. незначительной степенью важности данной информации;

#### Тема 2. Информационные технологии обработки данных.

#### 1. ACCESS реализует - ... структуру данных

- 1. реляционную
- 2. иерархическую
- 3. многослойную
- 4. линейную
- 5. гипертекстовую
- 2. Электронные таблицы позволяют обрабатывать...
- 1. цифровую информацию
- 2. текстовую информацию
- 3. аудио информацию
- 4. схемы данных
- 5. видео информацию

#### 3. Технология OLE обеспечивает объединение документов созданных ...

- 1. любым приложением, удовлетворяющим стандарту CUA
- 2. при помощи информационных технологий, входящих в интегрированный пакет
- 3. электронным офисом
- 4. любыми информационными технологиями
- 5. PHOTO и Word

#### 4. Схему обработки данных можно изобразить посредством...

- 1. коммерческой графики
- 2. иллюстративной графики
- 3. научной графики
- 4. когнитивной графики
- 5. Front Page

#### 5. Сетевая операционная система реализует ...

- 1. управление ресурсами сети
- 2. протоколы и интерфейсы
- 3. управление серверами
- 4. управление приложениями
- 5. управление базами данных
- 6. Клиент это ...
- 1. абонентская ЭВМ, выполняющая запрос к серверу
- 2. приложение, выдающее запрос к базе данных
- 3. запрос пользователя к удаленной базе данных
- 4. запрос приложения
- 5. локальная система управления базой данных

## 7. Достоверность данных — это ...

- 1. отсутствие в данных ошибок
- 2. надежность их сохранения
- 3. их полнота
- 4. их целостность
- 5. их истинность

## 8. Безопасность ланных обеспечивается в результате ...

- 1. контроля достоверности данных
- 2. контроля искажения программ и данных
- 3. контроля от несанкционированного доступа к программам и данным

4. технологических средств обеспечения безопасности и организационных средств обеспечения безопасности

#### 9. Моделирование деятельности сотрудника в электронном документообороте

 $\rightarrow$  3TO  $\ldots$ 

- 1. имитания леятельности
- 2. формализованное описание его деятельности
- 3. реализация бизнес процессов
- 4. реализация деятельности сотрудника

## 10. Для изменения электронного документа в системе управления документа-

#### ми задается ...

- 1. пароль и право доступа
- 2. имя базы данных
- 3. имя информационного хранилища
- 4. идентификатор электронного документа

## Тема 3. Пространственные статистические модели и проблемы эффективного управления экономикой.

## 1. По какому принципу в факторном анализе определяется количество выделяемых факторов

1. собственное значение фактора больше 1.

2. собственное значение фактора меньше 1.

## 2. Чему равна полная нормализованная дисперсия

- $1, 1$
- $2.0.5$

## 3. По какому критерию осуществляется определение степени соответствия распределения эмпирических данных какому-либо теоретическому закону

1.хи-квадрат.

2.пи-квалрат

## 4. Как определяется сходимость результатов, представленных в виде рангов

1. ранговый коэффициент Спирмена.

2. коэффициент Стьюдента

## **5. Что помещается по главной диагонали в редуцированной корреляционной матрице.**

1.Сущности

2. Общности

## **6. Основное отличие метода главных компонент от факторного анализа (в первом учитывается полная дисперсия, во втором - общая) .**

- 1. В учете дисперсии
- 2. В первом учитывается полная дисперсия, во втором общая
- **7. Под каким углом расположены векторы – факторы в методе главных ком-**

#### **понент**

1.под прямым углом

2. под углом сорок пять градусом.

## **8. Чему равно собственное значение фактора**

1.сумме квадратов факторных нагрузок

2. произведению факторных нагрузок

## **9. По какому критерию определяется степень адекватности регрессионной модели**

1. множественный коэффициент детерминации

2. коэффициент пропорциональности

## **Тема 4. Использование мировых информационных ресурсов в подготовке научных исследований.**

## **1.Что такое информационный ресурс?**

1. информация, зафиксированная на материальных носителях и хранящаяся в информационных системах

2. информация, зафиксированная на нематериальных носителях носителе и хранящаяся в базе данные

3. данные, хранящиеся только в банке данных

4. данные, зафиксированные на материальном носителе

## 2.**Мировые информационные ресурсы разделяются на**:

**1.** информационные услуги и информационные потребности

**2.** информационные товары и информационные услуги

**3.** информационные товары и информационные потребности

**4.** информационные продукты и информационные товары

## **3. Информационная услуга – это:**

1. осуществление в указанной законом форме информационной деятельности по доведению информационной продукции до потребителей с целью удовлетворения их информационных потребностей

2. деятельность по доведению информационного продукта до потребителя

3. деятельность, удовлетворяющая потребность пользователя

**4.** информационная деятельность, удовлетворяющая потребности пользователей

## 4. **Информационные ресурсы могут быть разделены по:**

1. религиозному признаку

2. языковому признаку

3. территориальному признаку

4. языковому признаку и территориальному признаку

## 5. Участниками рынка информационных товаров и услуг являются.

Отметьте неверный вариант ответа:

1. владельцы информации

- 2. брокеры
- 3. провайдеры
- 4. потребители

6. Сектор мирового информационного рынка, который включает в себя новости и справочную информацию, потребительскую и развлекательную информацию:

1. сектор научно-технической и специальной информации

2. сектор деловой информации

3. сектор экономической информации

4. сектор массовой потребительской информации

## 7. Главным законом, определяющим правовые основы информационной работы в России является:

1. Закон «О правовой охране программ для электронных вычислительных машин и баз ланных».

2. Закон "О персональных данных"

3. Закон "Об участии в международном информационном обмене"

4. Закон "Об информации, информационных технологиях и защите информации"

8. Множество документов, хранящихся на различных подключенных к Интернету компьютерах, причем они не обособлены друг от друга, а связаны посредством гиперссылок:

1. Всемирная паутина

2. Интернет

3. Сеть

4. Гиперссылка

#### 9. Web-сайт  $-$  это:

1. страница в Интернете

2. связь гипертекстовых документов

3. отображение, которое ставит в соответствие фрагменту одного документа другой документ

4. набор web-страниц, приложений, связанных перекрестными гиперссылками, объединенных общей темой и созданных ради одной цели

## 10. Совокупность имен, у которых несколько старших составных частей совпалают, образуют:

1. относительные имена

- 2. краткие имена
- 3. иерархии имен файлов
- 4. домен имен

Тема 5. Технология и практика взаимодействия индивидуального и коллективного пользователя с мировыми ресурсами (по отраслям) через специализированные сетевые структуры. Электронные ресурсы в образовании.

1. Самым массовым средством электронных коммуникаций является:

1. электронные деньги

- 2. менеджер ICO
- 3. провайдер
- 4. электронная почта

2. Протокол, используемый для приема почтовых сообщений, называется:

- $1.$  FTP
- 2. IMAP4
- 3. SMTP
- $4$  POP3

3. Почтовая корреспонденция, как правило, рекламного характера, нежелательная для ее получателя, которая одновременно рассылается отправителем на большое количество случайно отобранных адресов - это:

- 1. вхоляшее сообщение
- 2. письмо-шпион
- $3$  спам
- 4. письмо-реклама

4. Документы, содержание которых удовлетворяет информационной потребно-

#### сти, называют:

- 1. пертинентными
- 2. релевантными
- 3. точными
- 4. истинными

5. Программа, осуществляющая автоматическое сканирование web-ресурсов на предмет появления новых, модификации существующих и удаления старых webресурсов - это:

- 1. поисковый робот
- 2. поисковая система
- 3. поисковая страница
- 4. поисковый сайт

6. Требуется выполнить с помощью запроса отбор записей, удовлетворяющих одновременно двум условиям. Способ расположения этих условий в бланке запроса

## В произвольном порядке

1. Оба условия должны быть в строке «Условия отбора»

2. Одно условие должно быть в строке «Условия отбора», а другое - в строке «Или»

3. Оба условия должны быть в одной ячейке и между ними должен стоять оператор « $OR$ »

4. Оба условия должны быть в одной ячейке и между ними должен стоять оператор «AND»

## 7. Макрос может:

- 1. Состоять из последовательности стандартных макрокоманд;
- 2. Вызывать внутри себя другие макросы.

3. Содержать условие, в зависимости от выполнения которого может вызываться та или иная макрокоманда

- 4. Содержать примечания для каждой макрокоманды
- 5. Все ответы правильные

#### 8. Что из приведенного ниже списка является аргументом макрокоманды?

- 1. Имя таблицы manager
- 2. Открыть Таблицу
- 3. Режим: Таблина
- 4. Режим данных: Добавление

## 9. Как можно запустить макросы?

- 1. При нажатии определенной кнопки в форме
- 2. При выборе определенного пункта пользовательского меню

3. В окне проекта при выборе нужного макроса и нажатии на кнопку «Выполнить»

- 4. При нажатии кнопки[!] в окне конструктора макроса
- 5. Все ответы правильные

## 10. При создании группы макросов:

- 1. Удаляется столбец Примечание»
- 2. Перед столбцом с макрокомандами добавляется столбец Имя макроса
- 3. После столбца с макрокомандами добавляется столбец Имя макроса

## Тема 6. Информационные технологии при разработке экономических моделей. 1.ER-диаграмма - это

1. Графическая модель базы данных, отображающая сущности и связи между ними и позволяющая сгенерировать структуры таблиц в заданной СУБД

- 2. Графическая модель базы данных, отображающая сущности и связи между ними
- 3. Это рисунок, на котором показаны связанные между собой сущности

#### 2. Даталогическая модель данных - это

- 1. Описание данных на языке конкретной СУБД
- 2. Описание хранимых данных на физическом уровне
- 3. Обобщенное неформальное описание данных, не привязанное к конкретной СУБД

3. Укажите, какие типы связей могут существовать между реляционными таблипами:

- 1. Один к одному
- 2. Много к одному
- 3. Много ко многим
- 4. Один ко многим
- 5. Все ответы правильные

#### 4. Определите правильный порядок создания моделей базы данных

- 1. Далогическая модель
- 1. Физическая модель
- 2. Инфологическая модель

## 5.Для определения максимального значения в каком либо столбце таблицы среди строк, удовлетворяющих определенному условию, надо использовать функцию

- 1. ЛМАКС
- 2. MAKC
- 3. БИЗВЛЕЧЬ

## 6. Функция БИЗВЛЕЧЬ предназначена

1. Все строки таблицы, соответствующие данному условию

2. Для извлечения только единственного результата из строк таблицы, удовлетворяющих данному условию

3. Извлекает максимальное значение из заданного столбца в строках, удовлетворяющих заданному условию

7.Для подсчета количества непустых ячеек в любом столбце таблицы среди строк, удовлетворяющих определенному условию, можно использовать функцию

- 1. **БСЧЕТ**
- 2. **БСЧЕТА**
- 3. СЧЕТЕСЛИ

## 8. Инфологическая модель данных - это

- 1. Описание данных на языке конкретной СУБД
- 2. Описание хранимых данных на физическом уровне
- 3. Обобщенное неформальное описание данных, не привязанное к конкретной СУБД

## 9. Типы ланных в Access

- 1. Текстовый
- 2. Дата/время
- 3. Натуральный
- 4. Десятичный
- 5. Денежный
- 6. Дробный

10. Групповая операция, с помощью которой можно подсчитать количество значений, относящихся к соответствующей группе

- 1. Count
- 2. Sum
- $3. \text{Avg}$
- 4. StDev

#### 6. Экзамен (контролируемая компетенция ОПК-2, ПК-33)

Цель экзамена - комплексная оценка качества и уровня подготовки аспиранта, проверки и оценки сформированности компетенций по дисциплине «Информационные технологии в науке и образовании». Экзамен проводится в устной форме, по билетам.

Процедура - проводится в форме собеседования с преподавателем  $\mathbf{B}$ установленную расписанием дату, во время экзаменационной сессии (экзамен). Аспирант получает вопрос или экзаменационный билет и 20-30 минут на подготовку. По итогам зачета/экзамена выставляется оценка  $\overline{a}$ шкале: «отлично». «хорошо», «удовлетворительно», «неудовлетворительно».

## Перечень вопросов к экзамену по дисциплине

1. Классификация информационно-знаниевых ресурсов и их взаимодействие.

2. Информационно-знаниевые ресурсы стратегического уровня.

3. Информационно-знаниевые ресурсы тактического и операционного уровней управления.

4. Мировая экономика как сложная иерархическая система. Модели рыночных систем.

5. Стохастичность процессов в управлении экономикой региона в условиях рынка. Проблемы принятия решений в многомерном информационном пространстве.

6. Факторы, влияющие на процессы воспроизводства конкурентоспособности регионов.

7. Понятие системы показателей. Основные требования к формированию информационной базы.

8. Методы МСА. Общая схема проведения комплексного многомерного сравнительного анализа. Предпосылки и этапы реализации МСА.

9. Обзор статистических пакетов. Достоинства и недостатки статистических программных продуктов (ППП SPSS, STATISTICA, STATGRAPHICS и др.). Особенности организации интерфейса STATISTICA.

10. Этапы построения статистических моделей. Спецификация модели (отбор факторов и вида уравнения), оценка параметров, степени надежности модели, идентификация и верификация.

11. Методика выявления устойчивых классификационных групп.

12. Методы многомерного сравнительного анализа (суммы мест, многомерной средней, паттерн, относительных разностей).

13. Итерационный метод многомерного сравнительного анализа

14. Определение степени схождения результатов рейтинговых оценок объектов с помощью коэффициента ранговой корреляции Спирмэна.

15. Агломеративные и дивизимные методы многомерной кластеризации.

16. Применение кластерного анализа в задачах многомерной классификации.

17. Техника проведения кластерного анализа в ППП Statistica.

18. Разведочный анализ как этап формирования однородной совокупности. Выявление степени однородности совокупности, точек «выбросов», степени соответствия распределения эмпирических данных теоретическим законам распределения.

19. Исследование законов распределения социально-экономических показателей как предпосылка проведения многомерного статистического анализа.

20. Формирование БД в ППП Statistica. Вычисление основных статистик. Получение графических результатов. Формулировка выводов о существовании или отсутствии закономерностей в исследуемых процессах.

21. Методика проведения разведочного анализа в среде ППП Statistica.

22. Исследование направления и силы взаимосвязи результативных и факторных признаков. Корреляционный анализ в экономических исследованиях.

23. Определение меры связи между двумя факторами. Техника проведения корреляционного анализа с использованием пакета статистического анализа Statistica. Выводы о наличии или отсутствии корреляционной взаимозависимости между факторами.

24. Методика проведения многошагового регрессионного анализа. Построение моделей средствами ППП Statistica.

25. Цель проведения факторного анализа. Выявление гипотетических факторов с целью «сжатия» информационного пространства и повышения эффективности управления социально-экономическими процессами. Основное факторное уравнение.

26. Постановка задачи и сущность метода факторного анализа. Модель факторного анализа. Основные понятия: факторные нагрузки, общности, специфичности, надежность.

27. Схема решения и основные проблемы факторного анализа. Проблема общности. Проблема факторов. Проблема вращения. Проблема оценки значений факторов.

28. Геометрическая интерпретация модели факторного анализа. Основные критерии, используемые для выделения факторов. Определение числа факторов.

29. Постановка задачи и сущность метода факторного анализа. Техника проведения факторного анализа с использованием пакета статистического анализа Statistica.

30. Сравнительный анализ метода главных компонент и методов факторного анализа.

31. Методика проведения факторного. Построение моделей средствами ППП Statistica.

32. Метод главных компонент и проблема интерпретации факторов.

33. Структура, характеристика ресурсов Internet: WWW, FTP, GOPHER и др. Особенности ресурсов разного типа. Универсальный идентификатор ресурса.

34. Особенности информационных ресурсов Internet как товара. Наиболее востребованные ресурсы глобальной сети, проблемы создания рыночного равновесия.

35. Структура мировых информационных ресурсов. Характеристики секторов деловой, научно-технической и специальной информации; сектора массовой потребительской информации.

36. Особенности информационных ресурсов как товара.

37. Этапы развития мирового рынка информационных услуг. Особенности информационного рынка России.

38. Internet – основа электронного бизнеса, особенности использования Internet как средства менеджмента и маркетинга.

39. Факторы, влияющие на эффективность бизнеса в Internet.

40. Структура государственных информационных ресурсов России. Правила отнесения информационных ресурсов к разным группам по уровню секретности.

41. Оценка эффективности использования мировых информационных ресурсов.

42. Правовые основы информационной работы в РФ: основные законы и постановления, регламентирующие создание и использование информационных ресурсов.

43. Проблемы организации рыночного равновесия в сфере создания и использования информационных ресурсов.

44. Основные организации, занимающиеся сбором, хранением, обслуживанием информационных ресурсов в России.

45. Алгоритмы работы пользователя при поиске информации с помощью поисковых систем. Общие характеристики языка запросов поисковых систем.

46. Поиск информации в WEB-пространстве, FTP – серверах, электронных почтовых адресов.

47. Основные дескрипторы языка HTML для форматирования и работы с элементами текста, вставки гиперссылок и изображений.

48. Дескрипторы языка HTML для организации фреймов, таблиц.

49. Создание форм в языке HTML: приведите примеры создания формы ввода текста, выбора вариантов (в том числе, альтернативных).

50. Комплексная оценка эффективности использования мировых ресурсов.

51. Способы создания и форматирования электронных таблиц (ЭТ).

52. Формулы и функции в Excel.

53. Реализация логических условий в ЭТ.

54. Совместная обработка таблиц.

55. Поиск и фильтрация данных в ЭТ.

56. Промежуточные итоги.

57. Технология применения сводных для получения обобщенных результатов таблицы.

58. Построение и редактирование диаграмм.

59. Технология создания пользовательского интерфейса для экономической информационной системы с помощью макросов в Excel.

60. Основные подходы к моделированию в базах данных. Основные понятия реляционной базы данных.

61. Проектирование базы данных с помощью нормализации таблиц.

62. Первая, вторая и третья нормальные формы.

63. Типы связей между таблицами. Модальность связей.

64. Информационные технологии для создания информационных систем на основе использования баз данных. Создание структуры таблиц в конструкторе Access. Схема данных.

65. Запросы. Создание выражений в запросе. Условия. Параметр в условии запроса.

- 66. Сгруппированные запросы.
- 67. Создание перекрестных запросов.
- 68. Создание запросов на обновление, удаление и добавление данных.
- 69. Запросы с подзапросами
- 70. Создание и форматирование отчетов.

71. Создание формы в режиме конструктора. Размещение в форме различных элементов: надписей, полей ввода-вывода, вычисляемых полей, поля со списком, списка, флажка.

72. Создание формы с подчиненной формой.

73. Создание макросов, группы макросов. Использование макросов для открытия таблиц, форм, отчетов.

74. Создание кнопочных меню в разработанной ИС на основе СУБД Access.

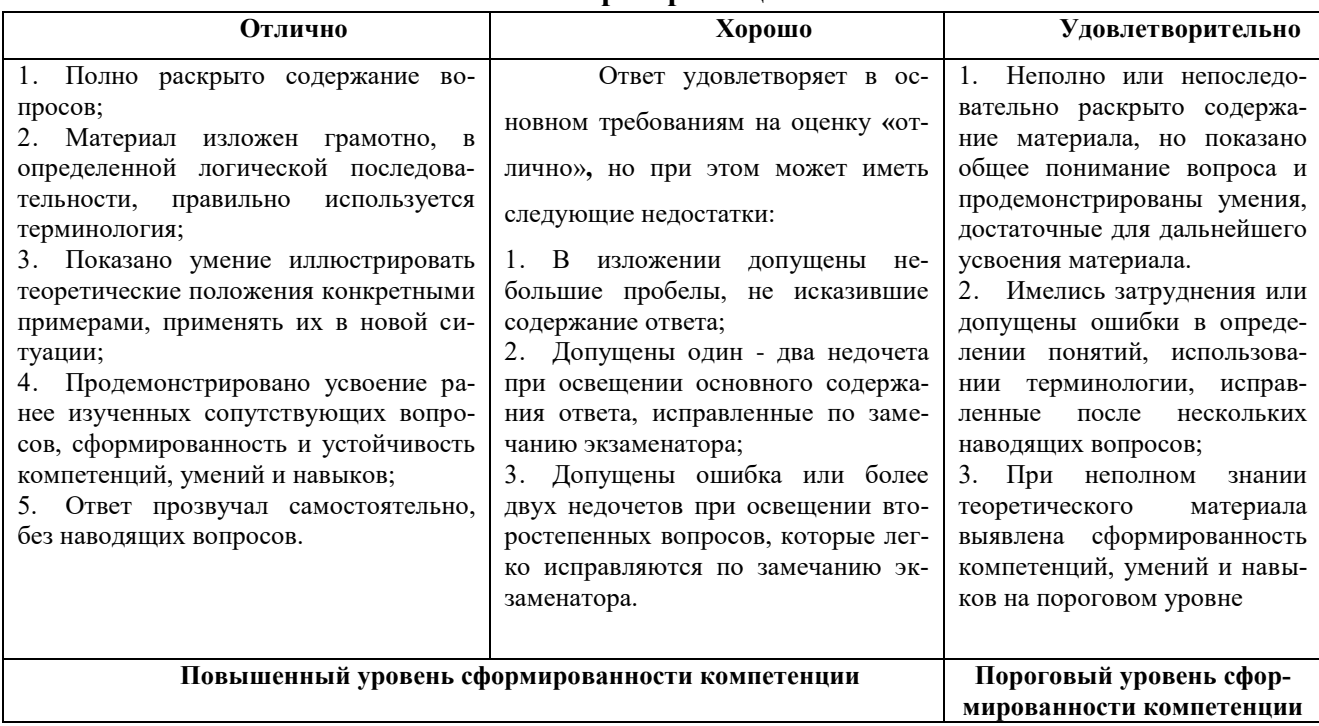

#### **Шкала и критерии оценивания**

В случае, если ответ не удовлетворяет указанным критериям, выставляется оценка «неудовлетворительно» (компетенция не сформирована).

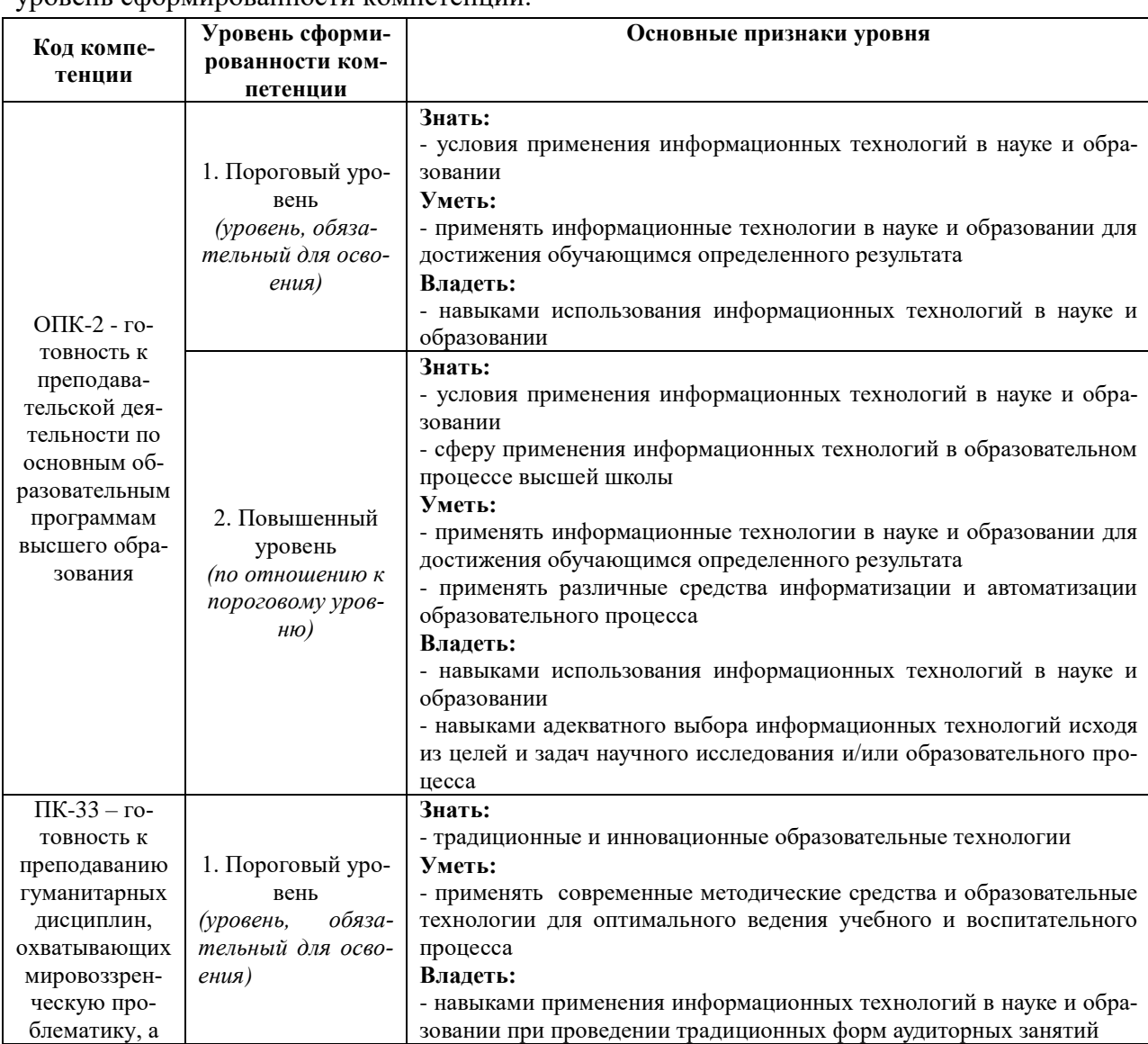

## Экзамен является итоговой формой контроля по дисциплине и позволяет оценить уровень сформированности компетенций

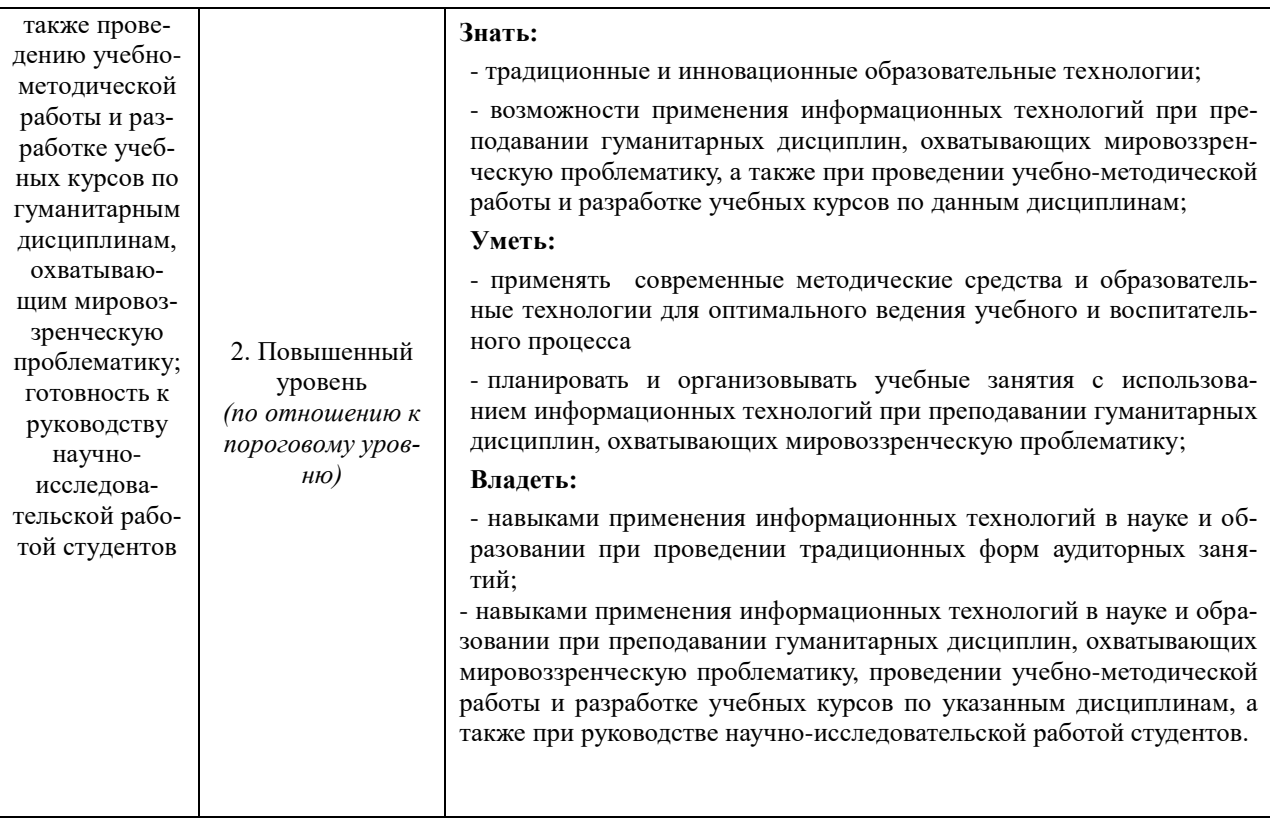

#### **8. Учебно-методическое обеспечение дисциплины**

#### *Основная литература*

1. Современные образовательные технологии : учебное пособие для вузов / Л. Л. Рыбцова [и др.] ; под общей редакцией Л. Л. Рыбцовой. — Москва : Издательство Юрайт, 2020. — 92 с. — (Высшее образование). — ISBN 978-5-534-05581-8. — Текст : электронный // ЭБС Юрайт [сайт]. — URL:<https://urait.ru/bcode/454848>

2.Современные образовательные технологии : учебное пособие для вузов / Е. Н. Ашанина [и др.] ; под редакцией Е. Н. Ашаниной, С. П. Ежова. — 2-е изд., перераб. и доп. — Москва : Издательство Юрайт, 2020. — 165 с. — (Высшее образование). — ISBN 978-5- 534-06194-9. — Текст : электронный // ЭБС Юрайт [сайт]. — URL: <https://urait.ru/bcode/454163>

#### *Дополнительная литература*

1.Технология профессионально-ориентированного обучения в высшей школе : учебное пособие / П. И. Образцов, А. И. Уман, М. Я. Виленский ; под редакцией В. А. Сластенина. — 3-е изд., испр. и доп. — Москва : Издательство Юрайт, 2020. — 258 с. — (Высшее образование). — ISBN 978-5-534-07122-1. — Текст : электронный // ЭБС Юрайт [сайт]. — URL:<https://urait.ru/bcode/453412>

2.Попова, С. Ю. Современные образовательные технологии. Кейс-стади : учебное пособие для вузов / С. Ю. Попова, Е. В. Пронина. — 2-е изд., испр. и доп. — Москва : Издательство Юрайт, 2020. — 126 с. — (Высшее образование). — ISBN 978-5-534-08773-4. — Текст : электронный // ЭБС Юрайт [сайт]. — URL:<https://urait.ru/bcode/454028>

3.Дрозд, К. В. Проектирование образовательной среды : учебное пособие для вузов / К. В. Дрозд, И. В. Плаксина. — 2-е изд., испр. и доп. — Москва : Издательство

Юрайт, 2020. — 437 с. — (Высшее образование). — ISBN 978-5-534-06592-3. — Текст : электронный // ЭБС Юрайт [сайт]. — URL:<https://urait.ru/bcode/4553>

4.Лобанова, Н. М. Эффективность информационных технологий : учебник и практикум для вузов / Н. М. Лобанова, Н. Ф. Алтухова. — Москва : Издательство Юрайт, 2020. — 237 с. — (Высшее образование). — ISBN 978-5-534-00222-5. — Текст : электронный // ЭБС Юрайт [сайт]. — URL:<https://urait.ru/bcode/450399>

5. Современные образовательные технологии [Текст] : Учебное пособие / Бордовская Н.В. - 2-е изд. стереотип., МО. - М. : КНОРУС, 2011. - 432с. ; 60х90/16. - ISBN 978-5- 406-01163-8 : 299р., 3 000 экз.

## **9.Материально-техническое обеспечение дисциплины 9.1 Специальные помещения:**

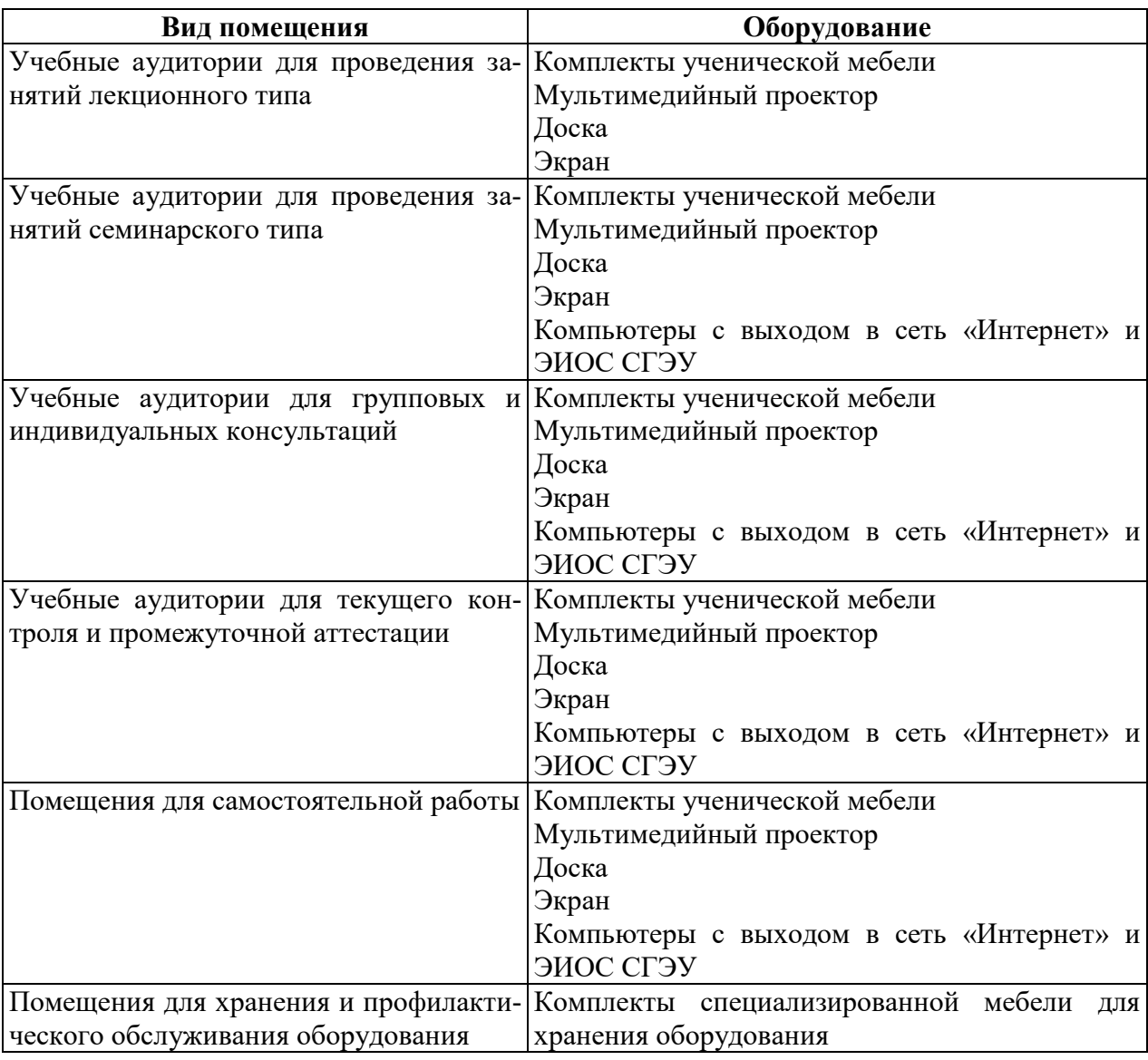

## **9.2 Перечень лицензионного программного обеспечения:**

1. Microsoft Windows 10 Education / Microsoft Windows 7 / Windows Vista Business

2. Office 365 ProPlus, Microsoft Office 2019, Microsoft Office 2016 Professional Plus (Word, Excel, Access, PowerPoint, Outlook, OneNote, Publisher) / Microsoft Office 2007 (Word, Excel, Access, PowerPoint)

## **9.3 Современные профессиональные базы данных**

 **(в том числе международные реферативные базы данных научных из-**

**даний)**

1. Профессиональная база данных «Информационные системы Министерства экономического развития Российской Федерации в сети Интернет» (Портал «Официальная Россия» [http://www.gov.ru/\)](http://www.gov.ru/)

2. Профессиональная база данных «Финансово-экономические показатели Российской Федерации» (Официальный сайт Министерства финансов РФ [https://www.minfin.ru/ru/\)](https://www.minfin.ru/ru/)

3. Профессиональная база данных «Официальная статистика» (Официальный сайт Федеральной службы государственной статистики - [http://www.gks.ru/\)](http://www.gks.ru/)

4.Российские и международные реферативные базы данных научных изданий:

- научная электронная библиотека eLibrary.ru [https://www.elibrary.ru/project\\_risc.asp](https://www.elibrary.ru/project_risc.asp)

- цифровой идентификатор<https://orcid.org/>

-международная наукометрическая реферативная база данных Scopus <https://www.scopus.com/search/form.uri?display=basic>

- международная наукометрическая база данных и информационноаналитическая платформа Web of Science

[https://apps.webofknowledge.com/WOS\\_GeneralSearch\\_input.do?product=WOS](https://apps.webofknowledge.com/WOS_GeneralSearch_input.do?product=WOS&search_mode=GeneralSearch&SID=E3e7iSB4PM6LweFBwaY&preferencesSaved=) [&search\\_mode=GeneralSearch&SID=E3e7iSB4PM6LweFBwaY&preferencesSaved=](https://apps.webofknowledge.com/WOS_GeneralSearch_input.do?product=WOS&search_mode=GeneralSearch&SID=E3e7iSB4PM6LweFBwaY&preferencesSaved=)

## **9.4 Электронные библиотечные системы и электронные образовательные ресурсы**

- издательский дом «Гребенников»<https://grebennikon.ru/>

- электронно-библиотечная система IPRbooks <http://www.iprbookshop.ru/>

- электронно-библиотечная система «BOOK.ru»<https://www.book.ru/>

- электронно-библиотечная система «ZNANIUM.COM»<https://znanium.com/>

-электронно-библиотечная система «Айбукс»

<https://ibooks.ru/home.php?routine=bookshelf>

- электронно-библиотечная система «Юрайт»<https://biblio-online.ru/>

- журналы, входящие в УБД периодических изданий<https://dlib.eastview.com/>

#### **9.5 Информационно-справочные системы**

- 1. Информационно-справочная система «Консультант Плюс»
- 2. Информационно-справочная система «ГАРАНТ-Максимум»